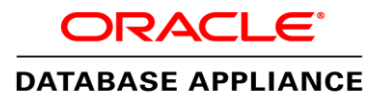

Upgrade of SAP NetWeaver Environments on Oracle Database Appliance 2.10 with Oracle Database 11g Release 2 to Oracle Database Appliance 12.1.2.6.0 and Oracle Database 12*c* Release 1

Key Guidelines

**O R A C L E W H I T E P A P E R | M A Y 2 0 1 6**

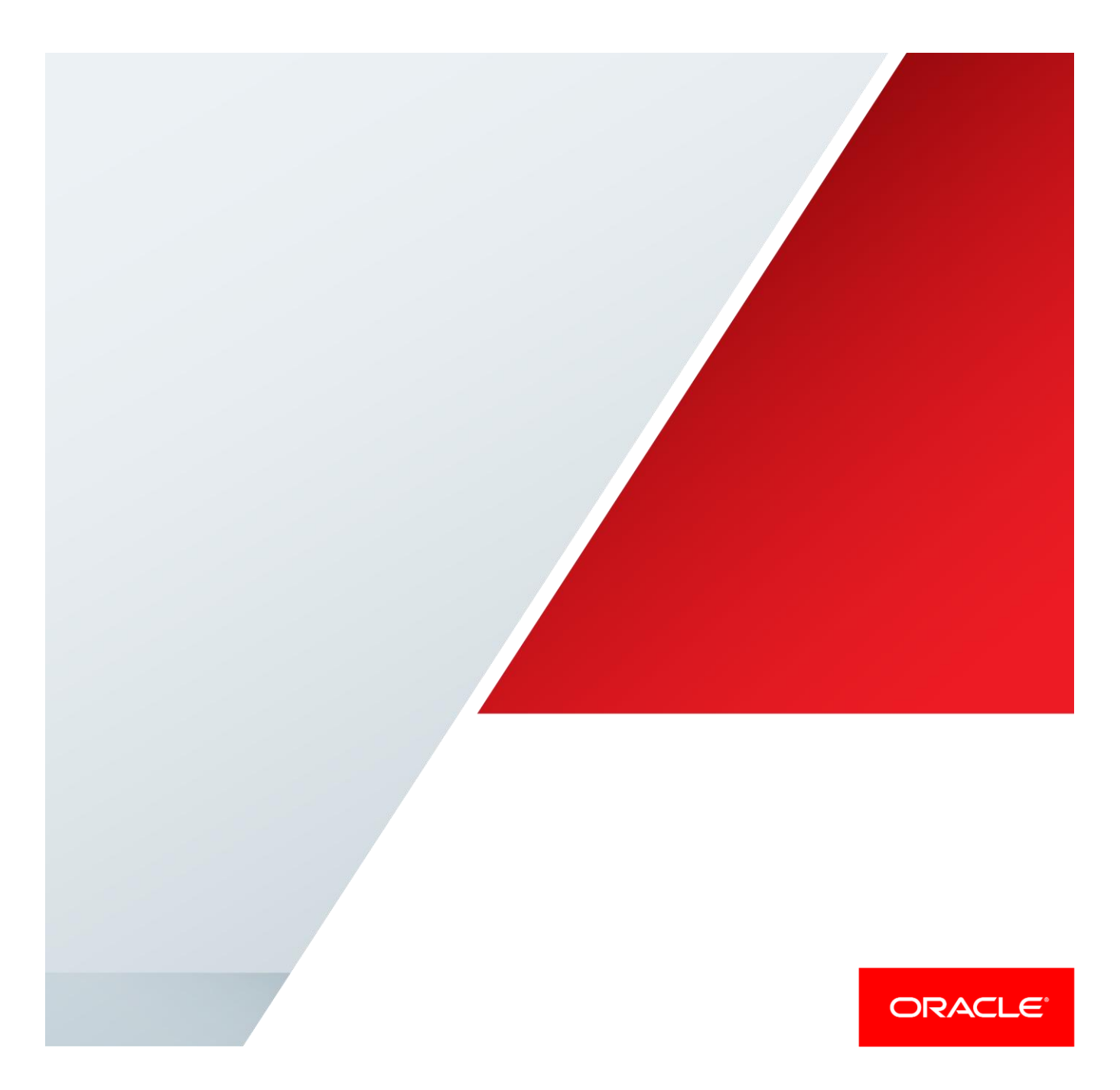

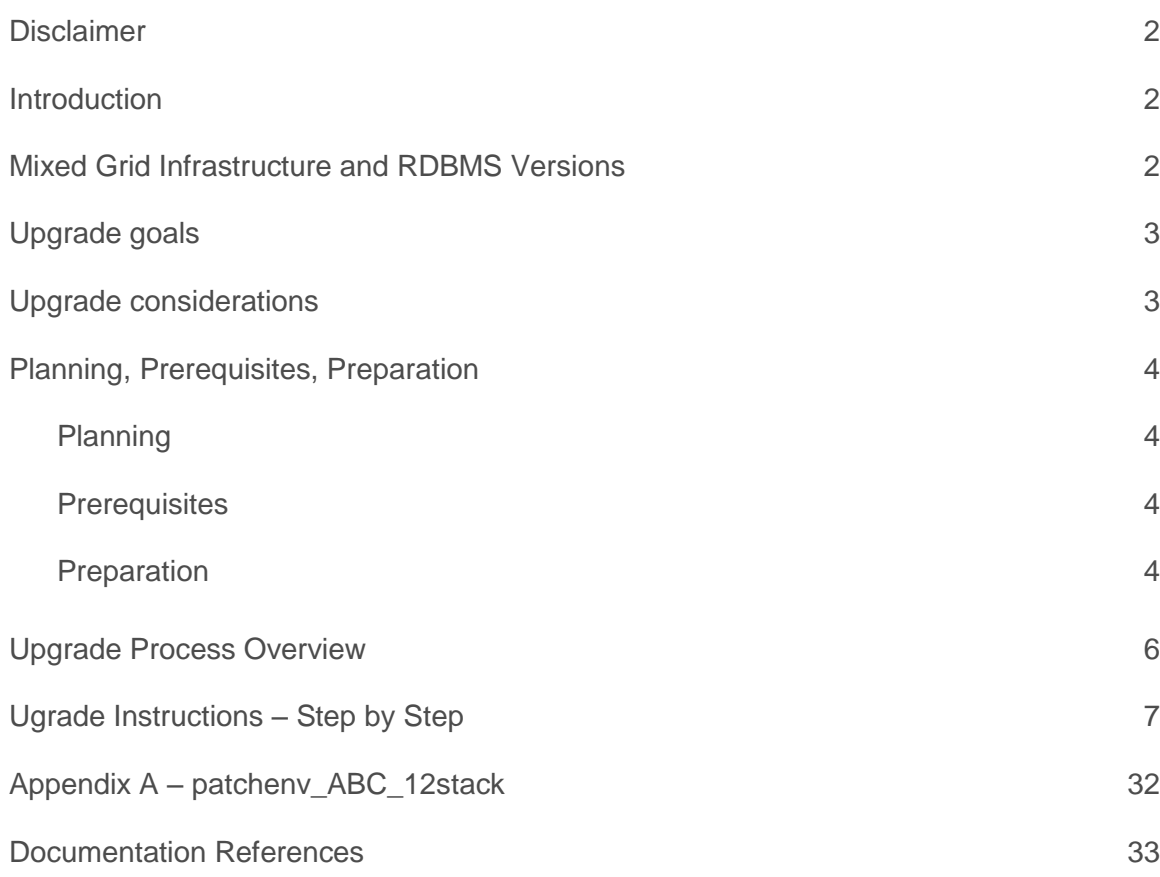

## <span id="page-2-0"></span>**Disclaimer**

Oracle Database Appliance Software 12.1.2.6.0 on Oracle Database Appliance (ODA) X5-2 models do not support 11.2 databases for SAP environments due to some constraints. Please note earlier versions of ODA models are unaffected and this disclaimer is solely applicable to X5-2 models only.

Oracle MOS Note 888888.1 dictates that databases on ODA Software 12.1.2.6.0 on X5-2 models have to run on ACFS; however SAP and ODA engineering worked together and do support Oracle databases for SAP on classic ASM diskgroup layouts.

The described approach has been successfully tested and verified step-by-step on a sandbox environment. However it is strongly recommended that customers test this upgrade procedure on their SAP environment before applying this procedure to their production environments.

## <span id="page-2-1"></span>Introduction

This document explains all the necessary steps to upgrade an existing SAP NetWeaver installation on ODA Software version 2.10 running Oracle 11.2.0.4.x to ODA Software version 12.1.2.6.0 and Oracle 12.1.0.2.x. Pursuing this document an existing SAP NetWeaver based application will then operate against Oracle Database 12c on Oracle Linux 6 with ODA version 12.1.2.6.0.

There are multiple scenarios why this is beneficial for customers such as:

- **»** Running multiple databases on different releases including both Oracle Database 11g Release 2 and Oracle Database 12c Release 1
- **»** Taking advantage of Oracle Database 12c new features from SAP NetWeaver based applications perspective
- **»** Improved handling and usage for HA/NFS exports
- **»** Maintain existing solutions in supported environments

ODA software components and procedures ease the upgrade process compared to a classical Oracle Grid Infrastructure and Oracle Database or Oracle Real Application Cluster significantly.

## <span id="page-2-2"></span>Mixed Grid Infrastructure and RDBMS Versions

If you run more than one database on the Database Appliance it is not required to upgrade all of them. Upgrades are by Database Homes. (oakcli show dbhomes). So if you run more than one database out of one ORACLE\_HOME and would wish to upgrade only a subset of your databases, you would upgrade the databases of your choice and leave the other ones unchanged. Starting with Grid Infrastructure (GI) version 12.1.0.2 it is now supported to run a certain mix of GI and RDBMS software versions for SAP databases. With GI 12.1.0.2 Oracle supports to run RDBMS 11.2.0.4 and/or RDBMS 12.1.0.2 for SAP databases. Detailed information is being provided in SAP Notes 1677978 and 527843. Please keep in mind the constraint for X5-2 models.

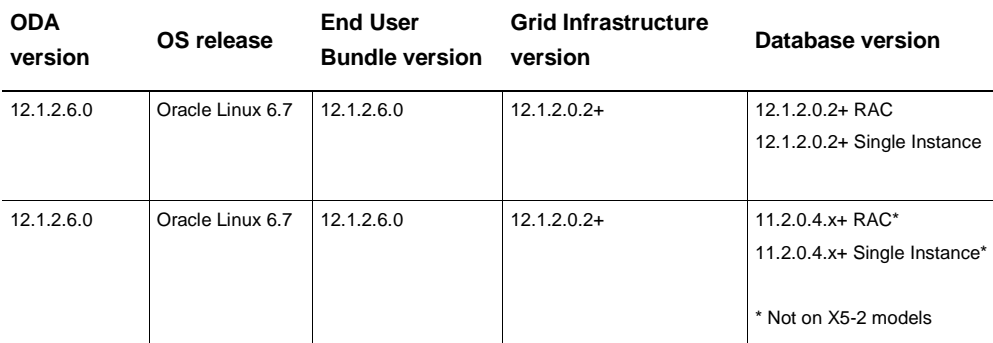

## <span id="page-3-0"></span>Upgrade goals

- **»** Upgrade host, firmware, and other components towards ODA Software 12.1.2.6.0
- **»** Upgrade operating system from Oracle Linux 5 to Oracle Linux 6
- **»** Upgrade Oracle Grid Infrastructure (GI) from 11gR2 (11.2.0.4) to GI 12c (12.1.0.2)
- **»** Upgrade databases from Oracle Database 11gR2 (11.2.0.4) to Oracle Database 12c (12.1.0.2)
- **»** Upgrade SAP NetWeaver related items (limited).
- <span id="page-3-1"></span>**»** Upgrade with up-to-date SAP Bundle Patch application

## Upgrade considerations

Target of Oracle Database 12c running on Oracle Linux 6 needs to match supported SAP Kernel for SAP NetWeaver and subsequent SAP Application deployments. Consult the SAP Product Availability Matrix (PAM) at <http://support.sap.com/pam> for your particular environment.

Target of Oracle Database 12c needs to match supported SAP Application specifications.

**Note: This document is not a replacement of the SAP Database Upgrade Guide, rather a complement that describes the upgrade procedure with respect to Oracle Grid Infrastructure (GI), ASM and RAC. Further, this document does not replace the Oracle Database documentation.**

**The upgrade procedure outlined in this document is derived from SAP Notes 2064206 and 1915315, amended with Database Appliance specific steps.** 

**Application downtime is required until completing the upgrade. You must not start SAP Application at any time in between.**

# <span id="page-4-0"></span>Planning, Prerequisites, Preparation

### <span id="page-4-1"></span>Planning

- **»** Plan enough downtime
- **»** Meet the prerequisites
- **»** Meet the preparation criteria
- **»** Have read, understood and followed the documentation

### <span id="page-4-2"></span>**Prerequisites**

- **»** ODA Software version is 2.10.
- **»** Oracle GI and Oracle RDBMS are at the latest SAP Bundle Patch (SBP) available for 11gR2 11.2.0.4.160119 – 201602
- **»** Meet the SAP Kernel and Product certification for Upgrade target as mentioned above.

### <span id="page-4-3"></span>Preparation

Have following items such as downloads or documentation ready, read, understood, and validated:

### 1. Oracle Patch 21645601

ODA Patch Bundle 12.1.2.5.0 for ODA V1, ODA X3-2, ODA X4-2 and ODA X5-2, and for both Bare Metal and Virtualized Platform

[https://docs.oracle.com/cd/E66274\\_01/doc.121/e65862/toc.htm](https://docs.oracle.com/cd/E66274_01/doc.121/e65862/toc.htm)

### README of Oracle Patch 21645601

2. Oracle Patch 22328442

ODA Patch Bundle 12.1.2.6.0 for ODA V1, ODA X3-2, ODA X4-2 and ODA X5-2, and for both Bare Metal and Virtualized Platform

[http://docs.oracle.com/cd/E68623\\_01/doc.121/e68637/toc.htm](http://docs.oracle.com/cd/E68623_01/doc.121/e68637/toc.htm)

README of Oracle Patch 22328442

- 3. SAP Bundle Patch 12.1.0.2.160119 201602 plus it's README
- 4. Oracle MOS Note:888888.1 Oracle Database Appliance 12.1.2 and 2.X Supported ODA Versions & Known Issues
- 5. SAP Note 2064206 Database Upgrade to 12.1.0.2 with Grid Infrastructure
- 6. SAP Note 1915315 Database Upgrade Scripts for 12.1.0.2
- 7. SAP Database Upgrade Guide "Upgrade to Oracle Database 12c (12.1): UNIX"

<http://service.sap.com/instguides> / Database Upgrades / Oracle

- 8. Scripts from SAP Note 706927 Oracle DB-Mon: Installation script for ST04N or DBACockpit dbac\_drop.sql and dbac\_install.sql
- 9. Database Parameterization Script from SAP Note: 1171650
- 10. SAP Note 1521371 Setting of ORACLE\_BASE in SAP environments
- 11. SAP Kernel patches

### Operations such as:

- **»** Downloads of ODA Software Patches (12.1.2.5, 12.1.2.6)
- **»** Downloads of ODA Software RDBMS clone files
- **»** Download of SAP Bundle Patch
- **»** Downloads of SAP Kernel Updates (if required)
- **»** Downloads of scripts and other helper utilities
- **»** Transfer of such items towards Database Appliance
- **»** Unpacking of 12.1.2.5.0 items on the Database Appliance

should be conducted in advance as they are not part of the upgrade process itself.

Also ensure you have enough space on your ODA,

df –h as root on both nodes:

/boot shall have at least 40 MB of free space. This Oracle bug is fixed with ODA Software version 12.1.2.7.0. If not, contact support to fix this.

### Backup first

Essential to have is a proven, validated, backup, restore + recovery scenario. Have tested the approach on a test environment fitting your individual needs throughout the entire stack up to SAP Applications. Have a fallback strategy handy and proven. Have this strategy validated against possible errors during and after the upgrade.

Backup needs to include

- **»** all database related items such as datafiles, control files, archived redo logs, online redo logs
- **»** database related items such as listener configurations, client connection configurations, pfiles, spfiles, password files, certificates
- **»** oracle user account file system content
- **»** sapadm user account file system content
- **»** ora<SAPSID> user account file system content
- **»** <SAPSID>adm user account file system content
- **»** other SAP related file system content such as /etc/services, /usr/sap/sapservices, SAP kernel etc.
- **»** /sapmnt and other shared file systems, if sourced by ODA

# <span id="page-6-0"></span>Upgrade Process Overview

The upgrade process from Database Appliance Software 2.10 to Database Appliance 12.1.2.6.0 requires an interim step with Database Appliance Software 12.1.2.5.0 as these releases are not necessarily cumulative. ODA Software 12.1.2.6.0 requires the intermediate step with 12.1.2.5.0. Please note that following sequence describes the overview, not the detailed steps. For detailed steps, please follow chapter Upgrade Instructions – step by step.

- 1. Shutdown SAP Application
- 2. Be prepared. Have a proven, validated, restore + recovery scenario. Ideally have tested the approach on a test environment fitting your individual needs throughout the entire stack up to SAP Applications. Have a fallback strategy handy and proven.
- 3. Node 0: Patch Database Appliance Infrastructure to 12.1.2.5.0 this patches Node 1 as well
- 4. Node 0: Patch Database Appliance GI to 12.1.2.5.0 this patches Node 1 as well.
- 5. Do not touch any database at this point NOOP.
- 6. Node 0: Patch Database Appliance Infrastructure to 12.1.2.6.0
- 7. Node 0: Patch Database Appliance GI to 12.1.2.6.0
- 8. Node 1: Patch Database Appliance Infrastructure to 12.1.2.6.0
- 9. Node 1: Patch Database Appliance GI to 12.1.2.6.0
- 10. Node 0: Deployment for RDBMS clone files for Oracle Database 12.1.0.2
- 11. Create Oracle Database RDBMS ORACLE\_HOME (s)
- 12. Apply Oracle SAP Bundle Patch (SBBP) sequentially across all Nodes, for both GI ORACLE\_HOMEs and all freshly created RDBMS ORACLE\_HOMEs.
- 13. Upgrade Database by Database with their new ORACLE\_HOME(s)
- 14. Post-Install Instructions per Database
- 15. SAP Kernel updates if applicable, Startup SAP Application. Do Application validation
- 16. Re-initialize full protection backup.

# <span id="page-7-0"></span>Ugrade Instructions – Step by Step

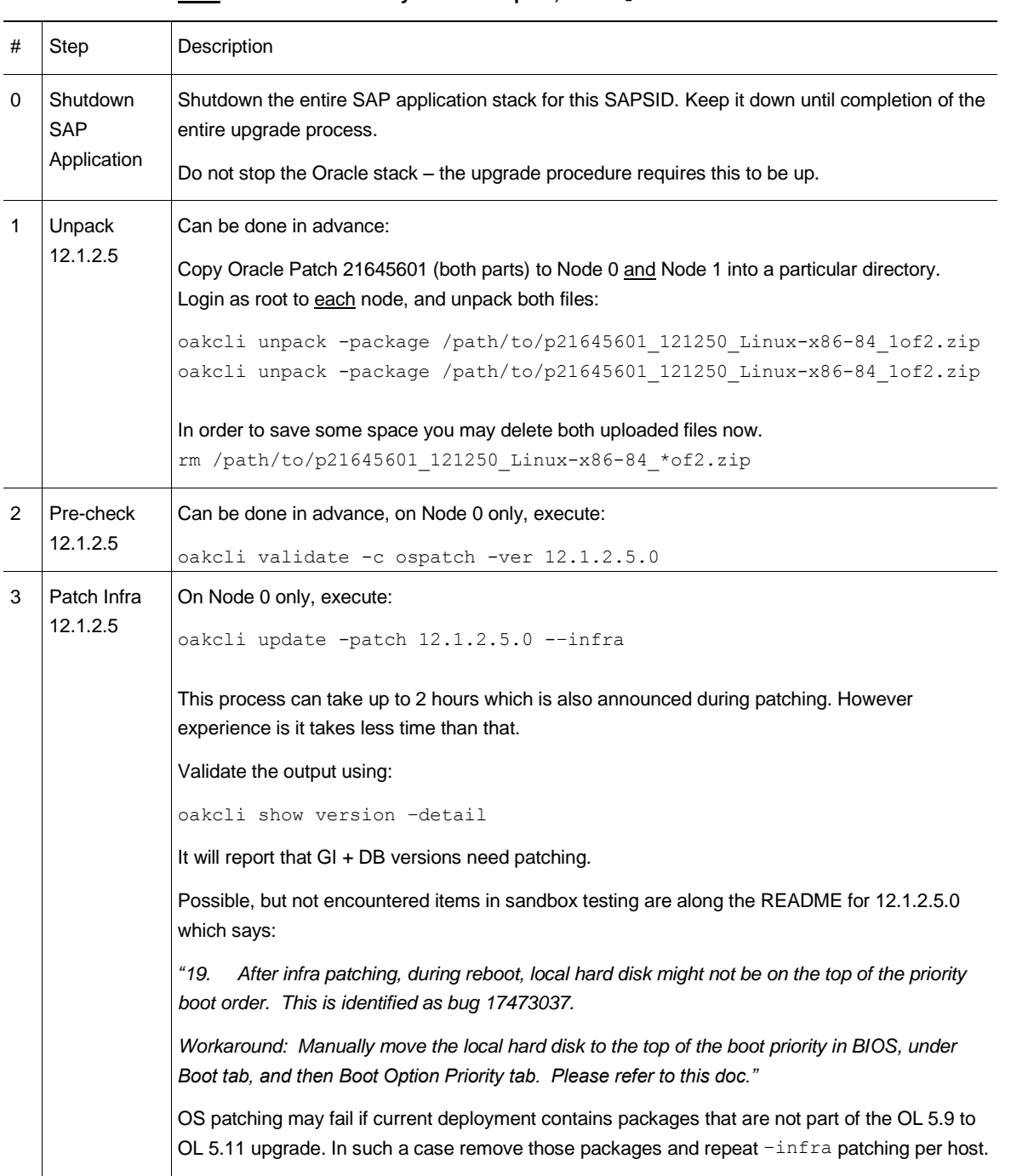

### **Note: If oakcli is not in your search path, use /opt/oracle/oak/bin/oakcli.**

7 | UPGRADE ORACLE DATABASE 11G TO ORACLE DATABASE 12C ON DATABASE APPLIANCE IN SAP NETWEAVER ENVIRONMENTS

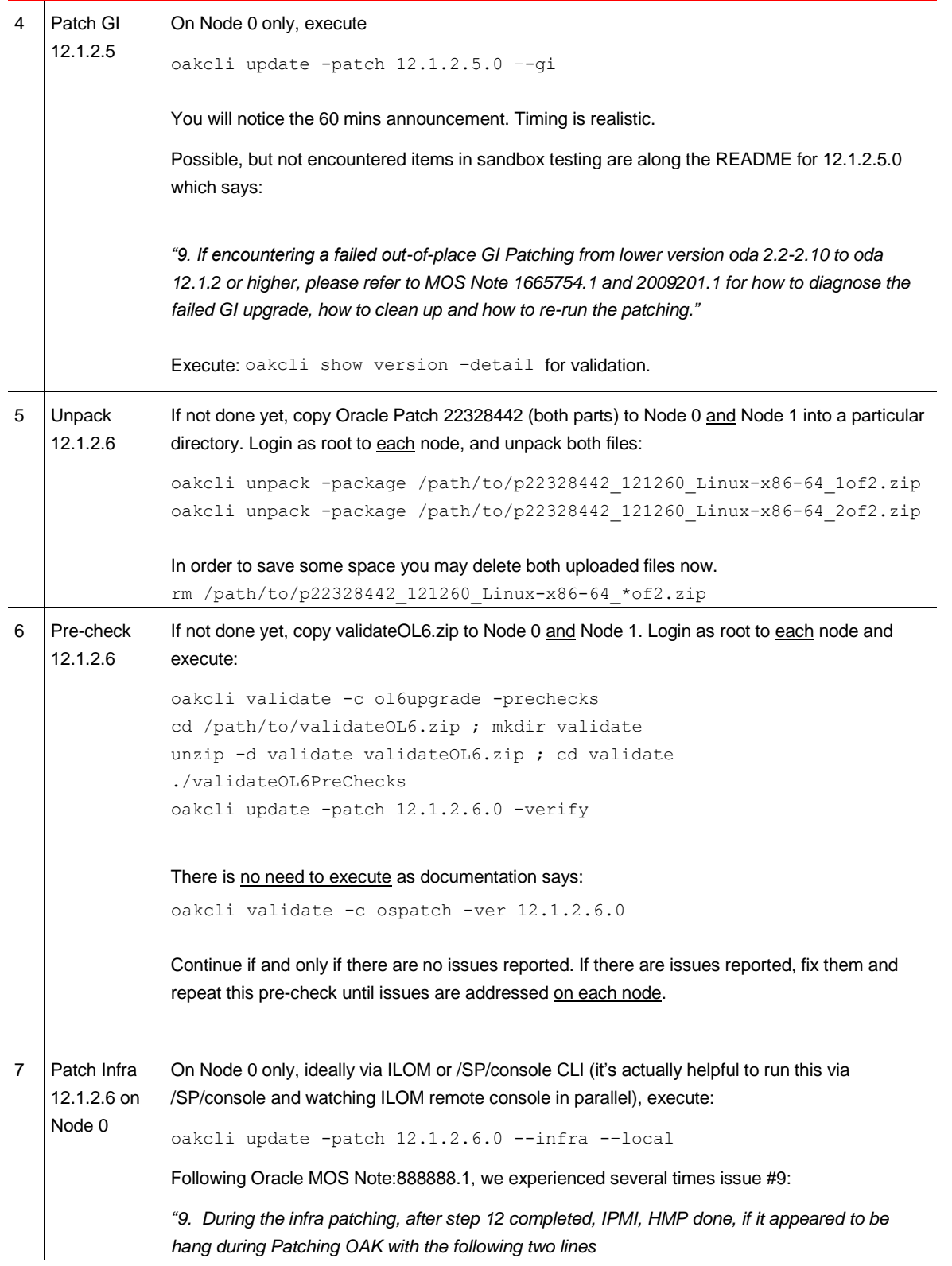

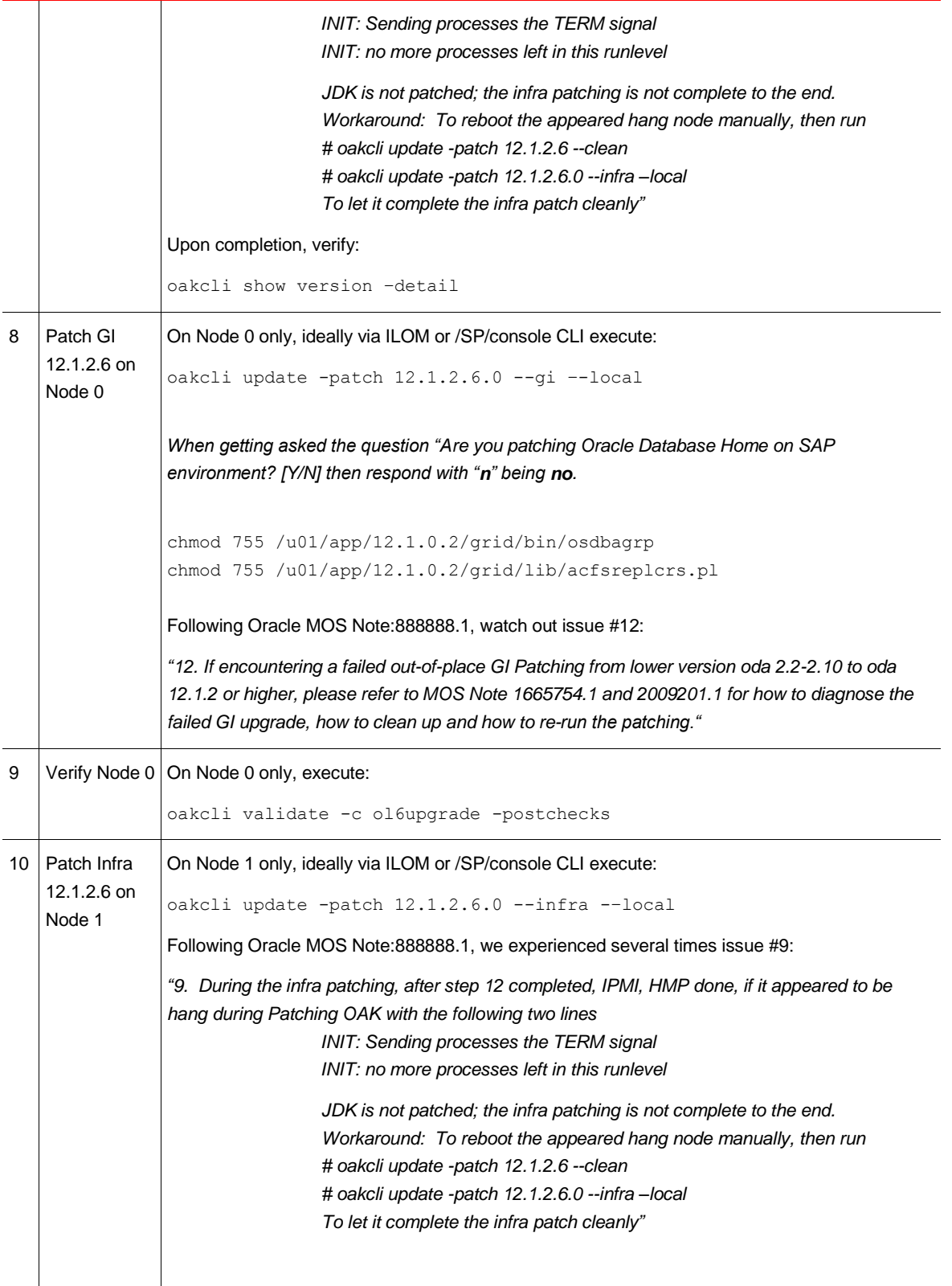

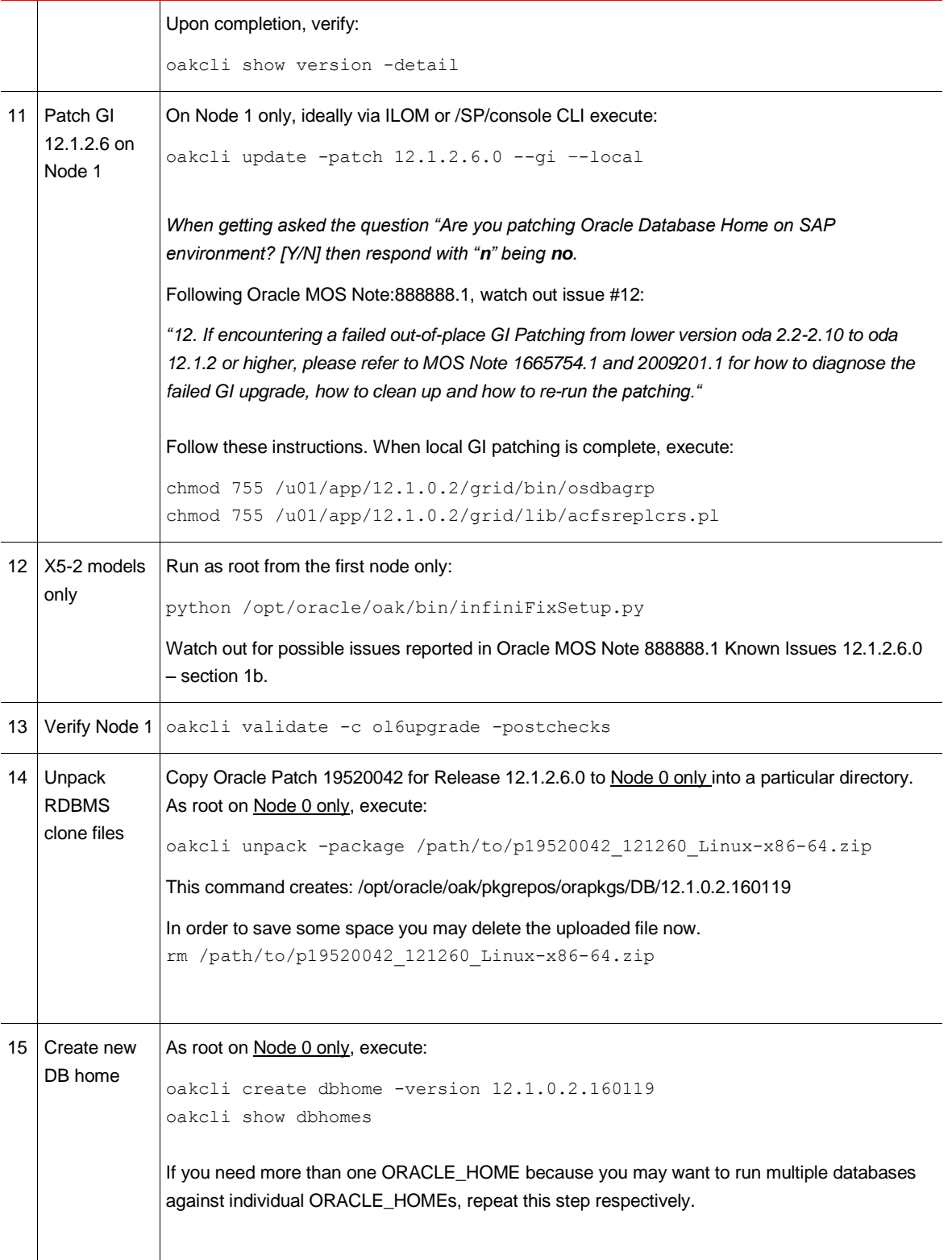

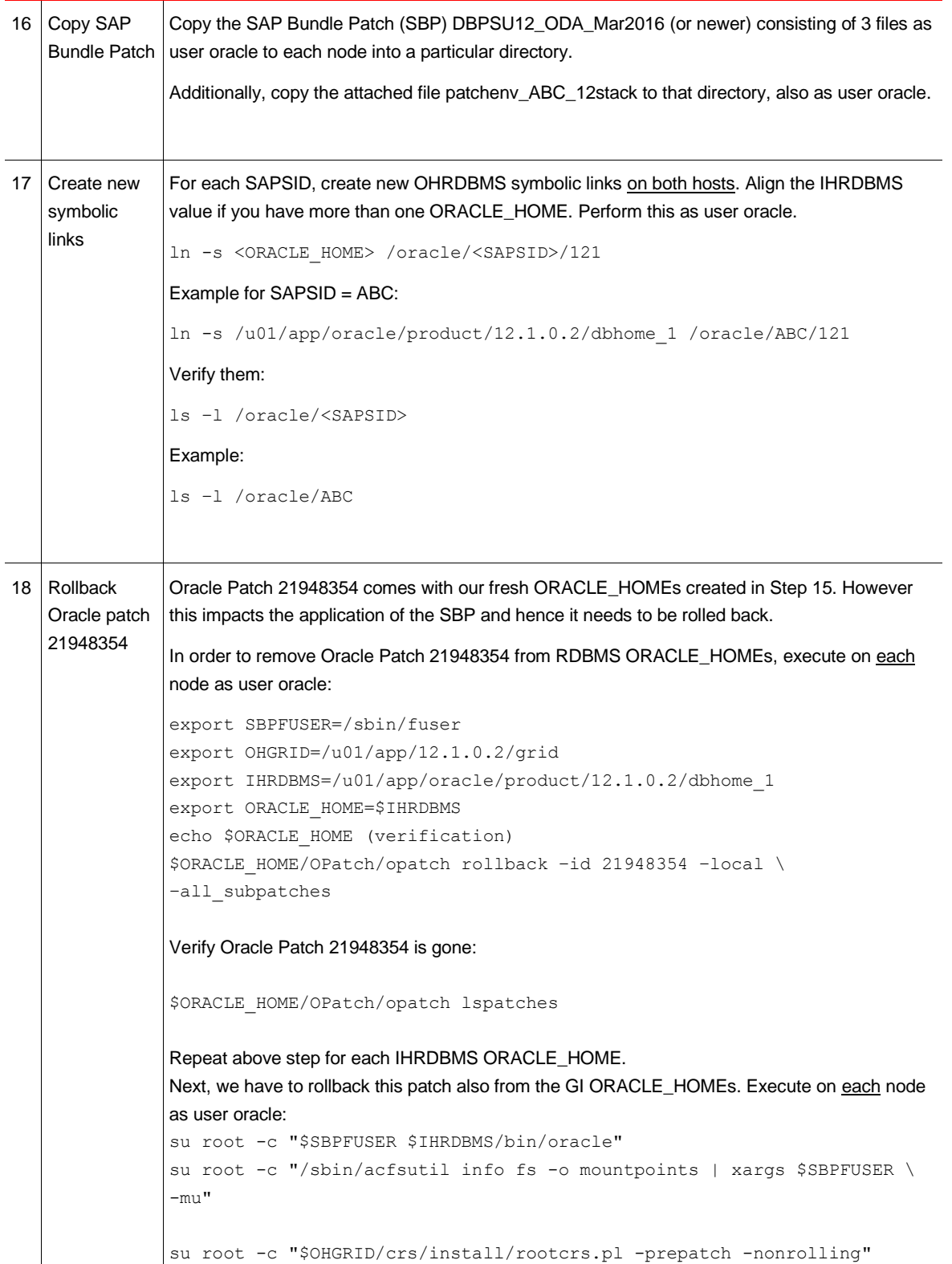

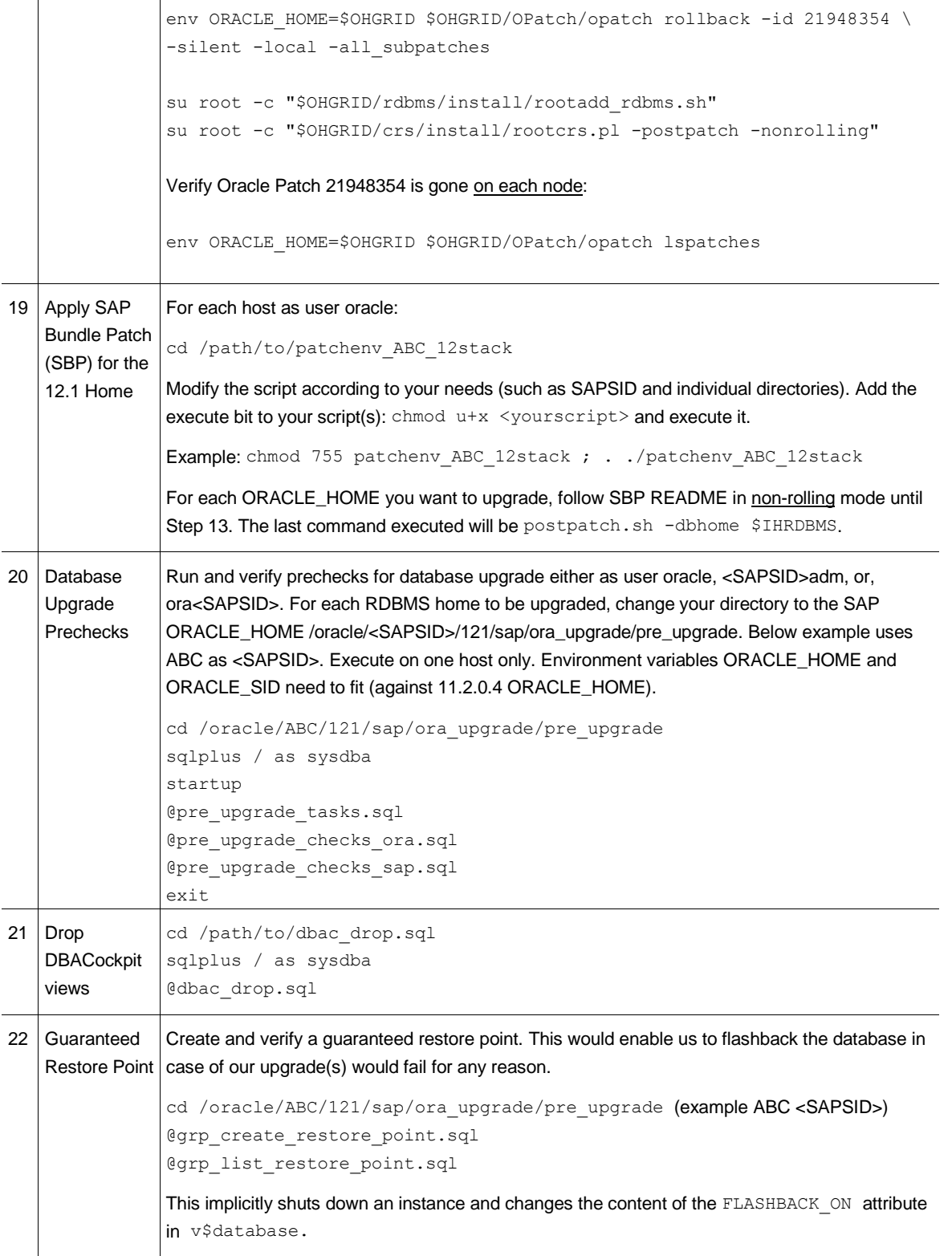

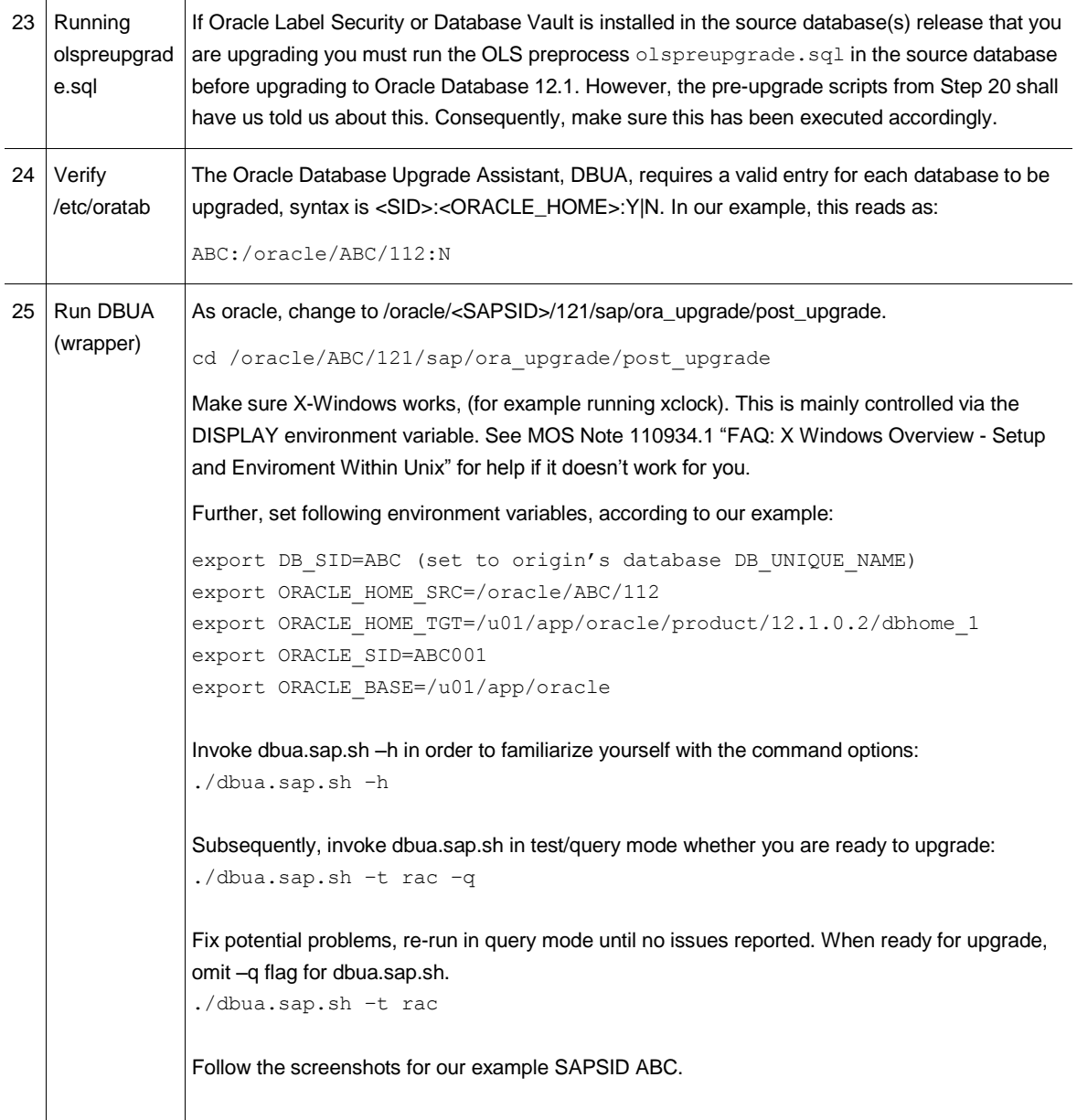

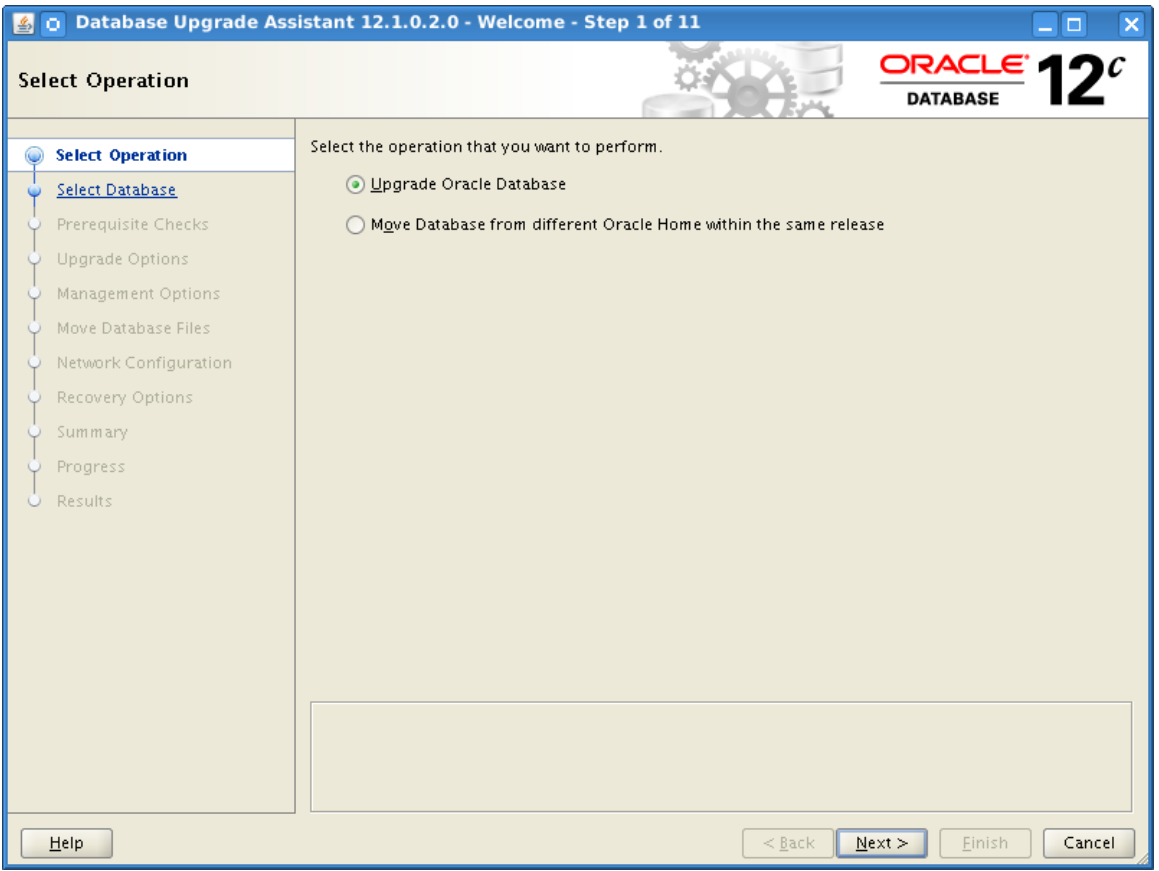

Choose "Upgrade".

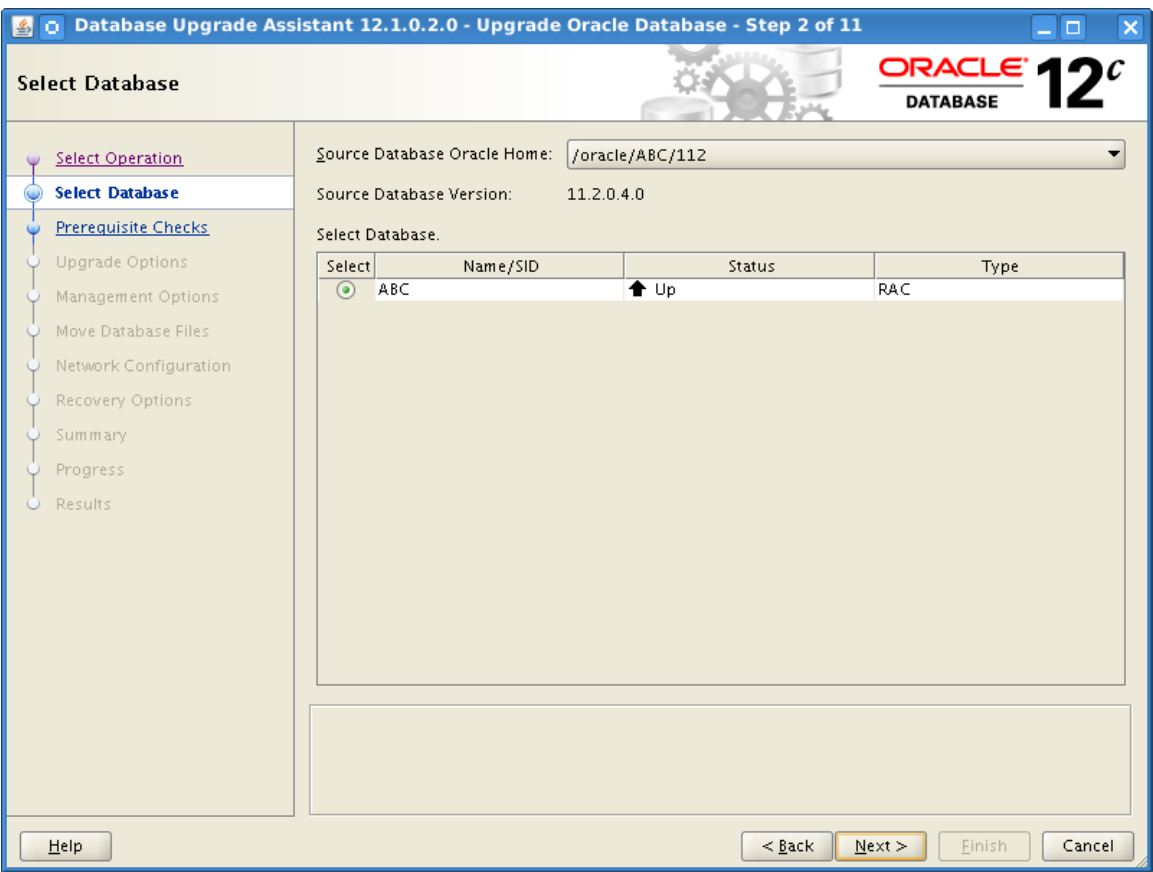

 $\mathcal{L}$ 

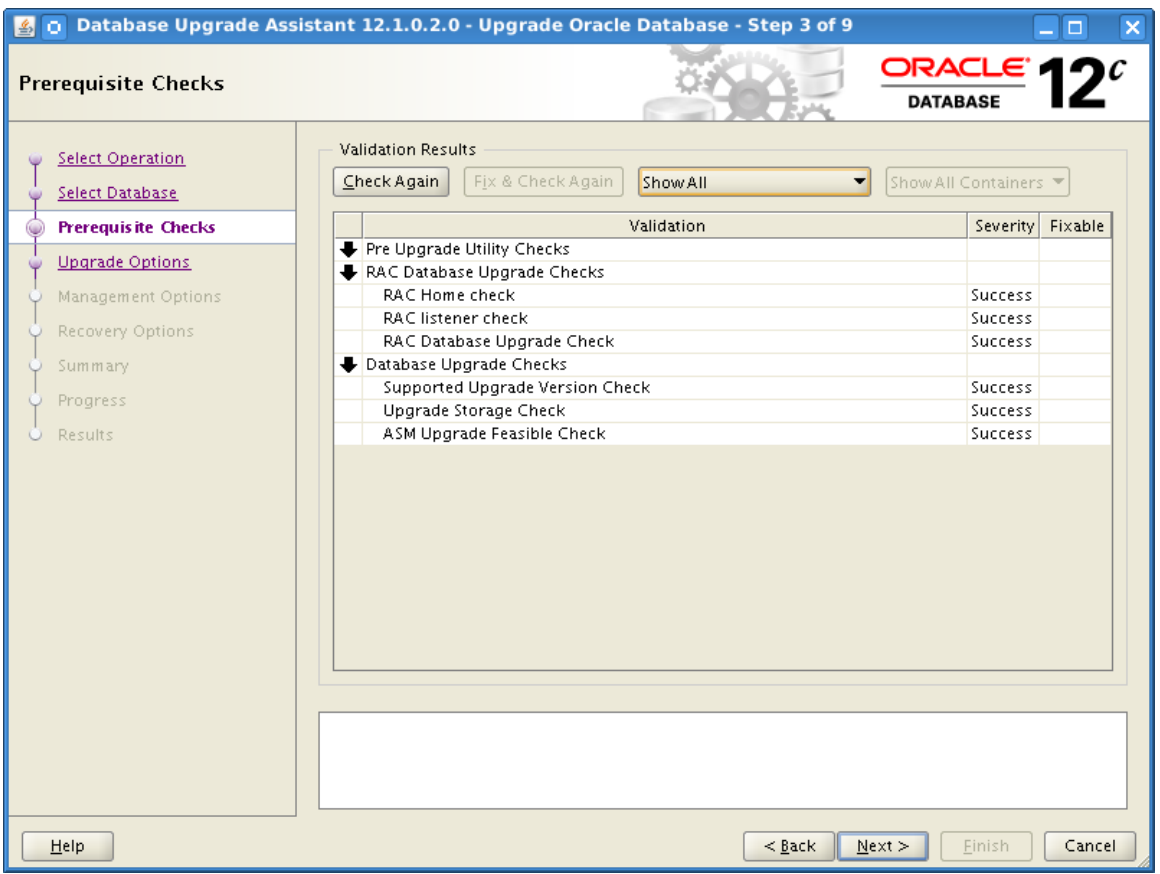

Prerequisite checks take a little time.

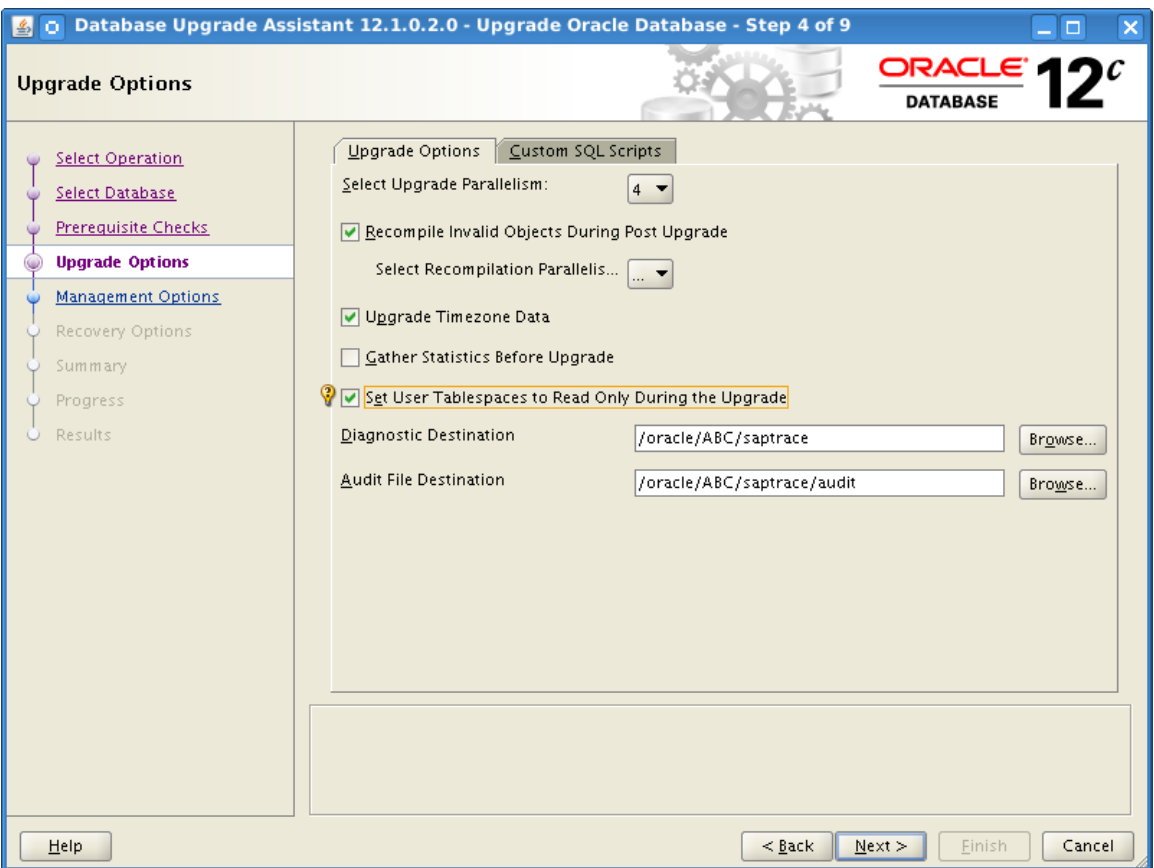

We have already gathered statistics during the pre-upgrade stage, therefore deselect this item. Make sure to tick the other checkboxes as shown above.

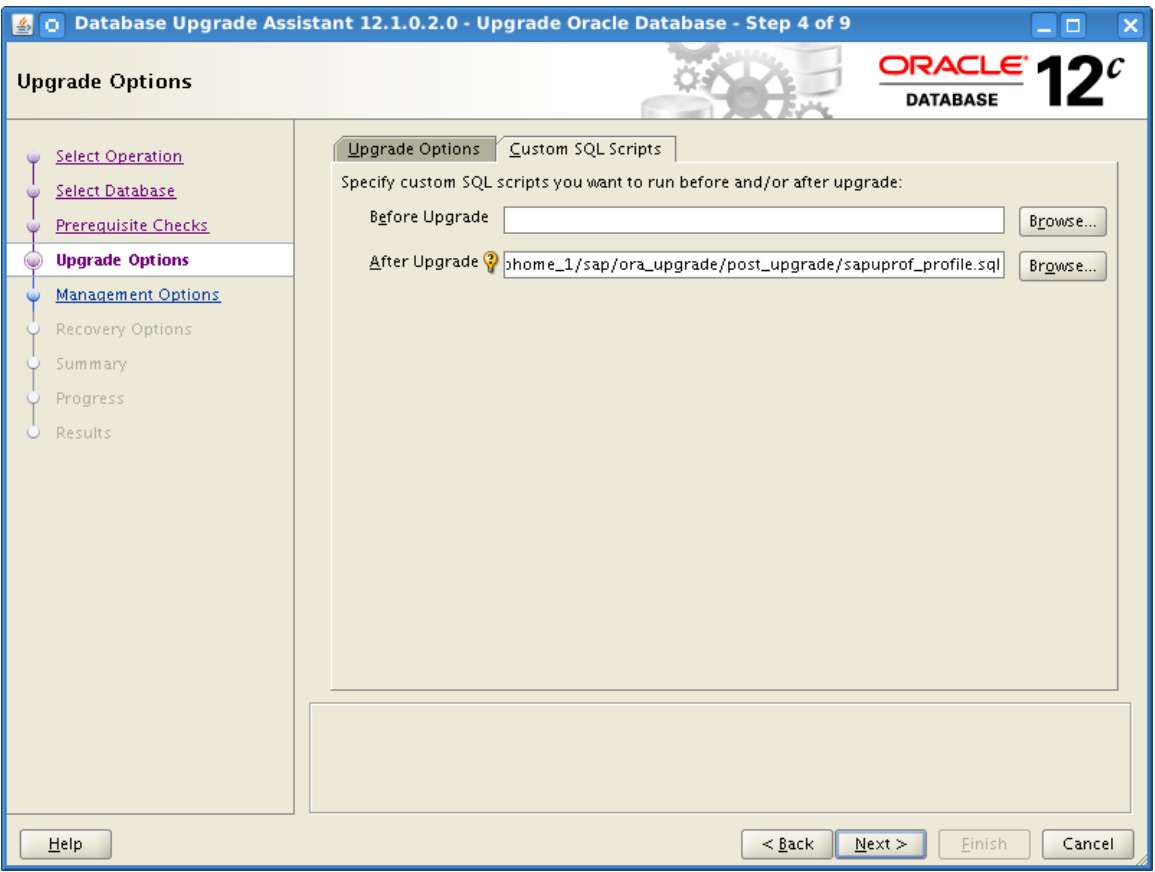

Default settings for post-upgrade scripts are:

- **»** post\_upgrade\_tasks
- **»** set\_compatible this one actually will not be executed when a guaranteed restore point has been established.
- **»** sapupprof\_profile

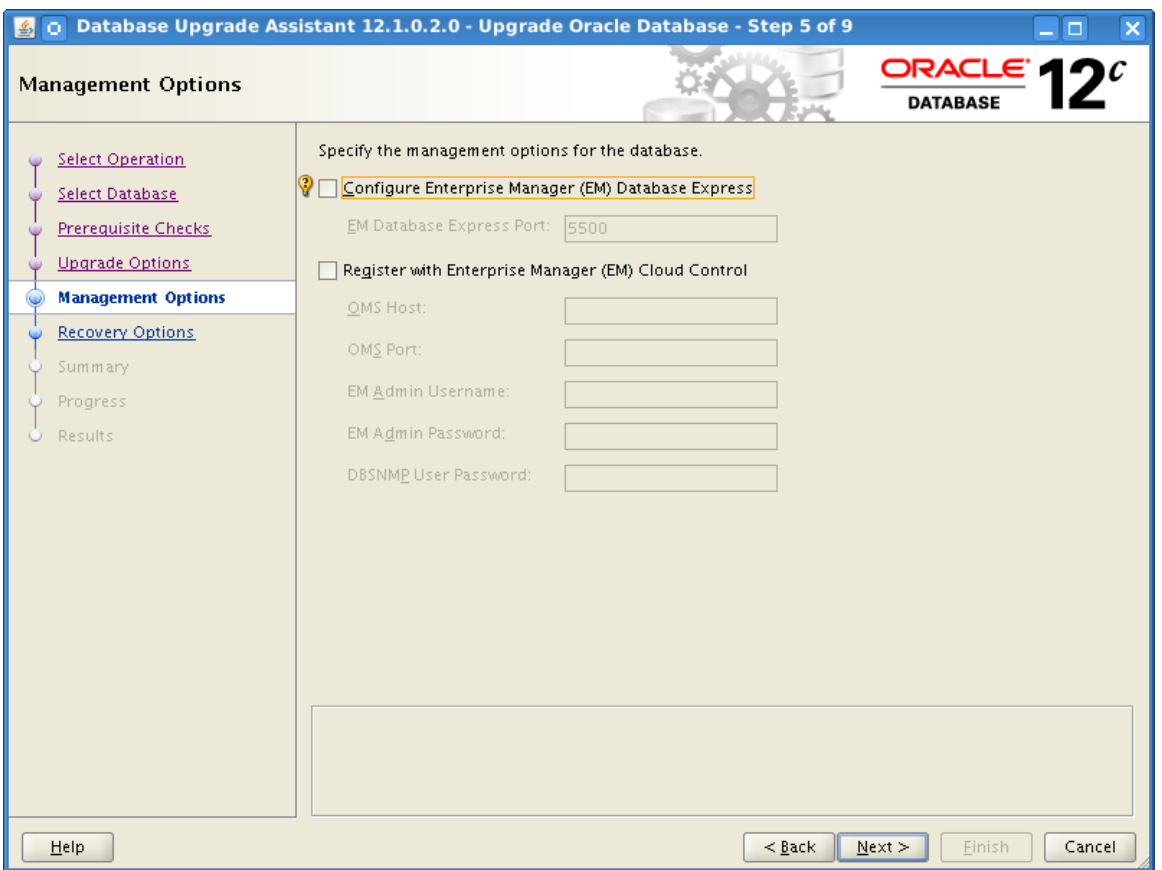

Deselect Enterprise Manager Express configuration.

However if you wish to register the database with EM Cloud Control you are free to do so.

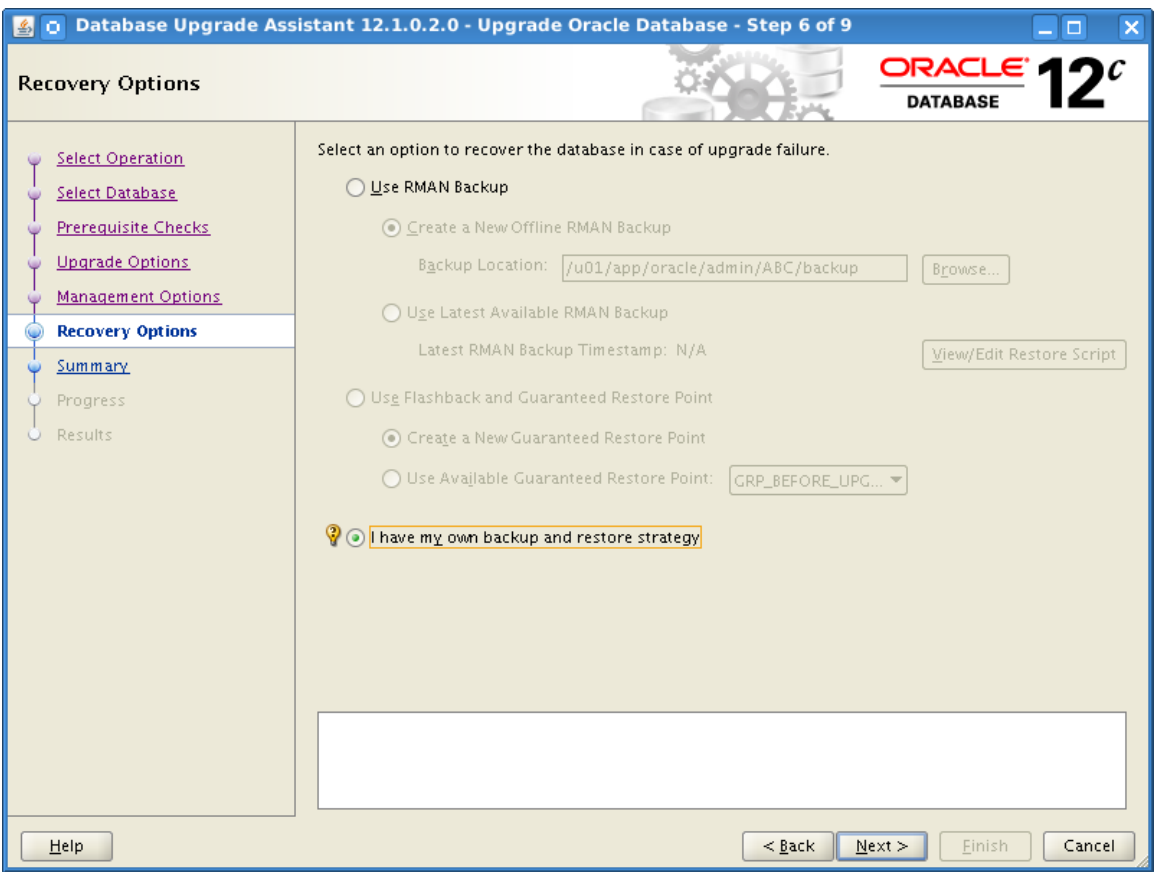

A working, proven, restorable and recoverable backup is a prerequisite of the entire upgrade process.

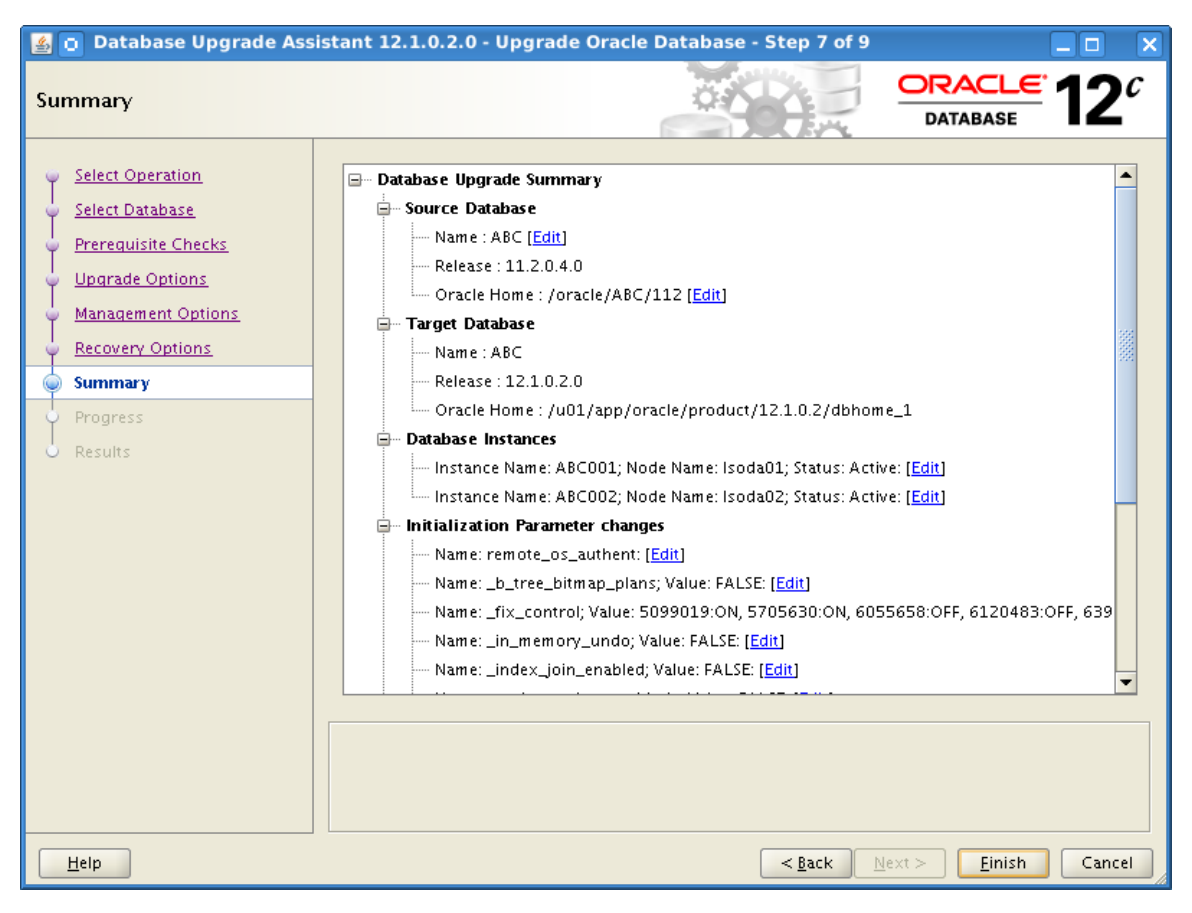

Time to carefully review database upgrade settings.

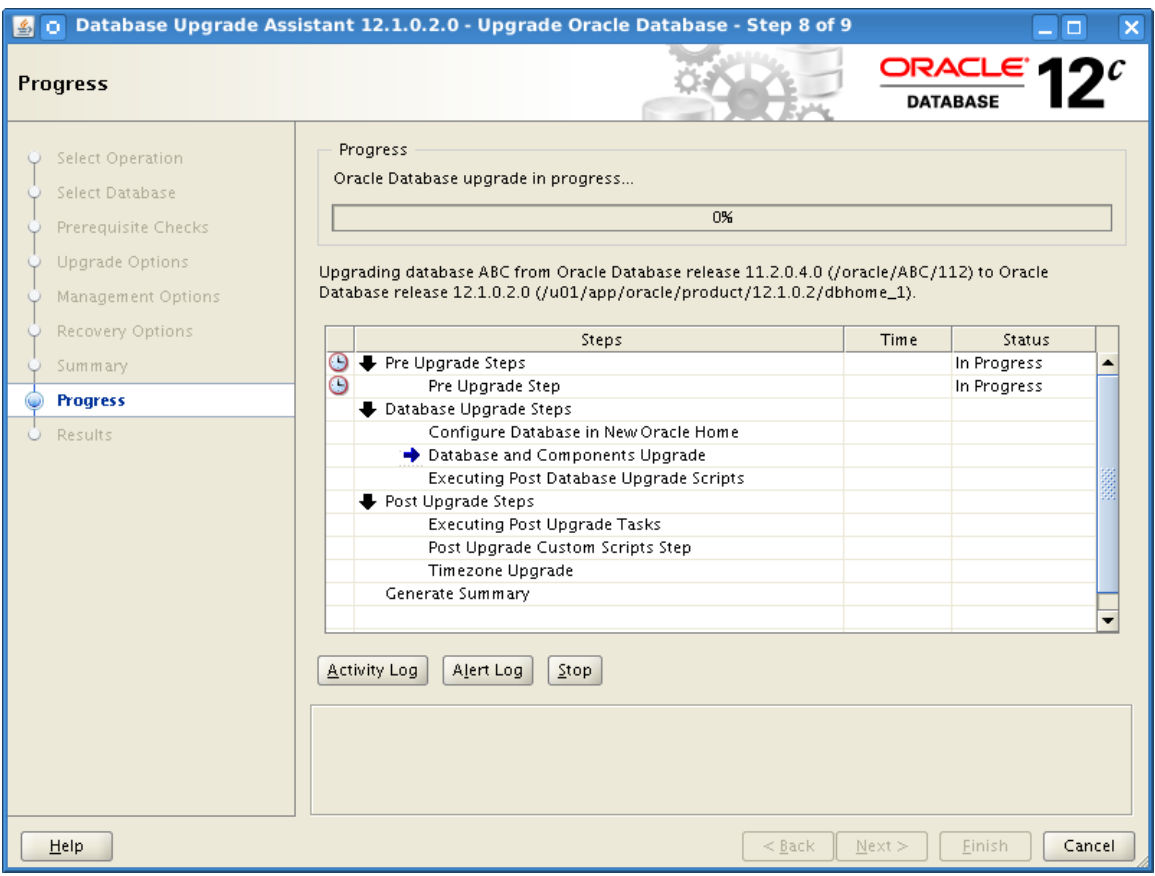

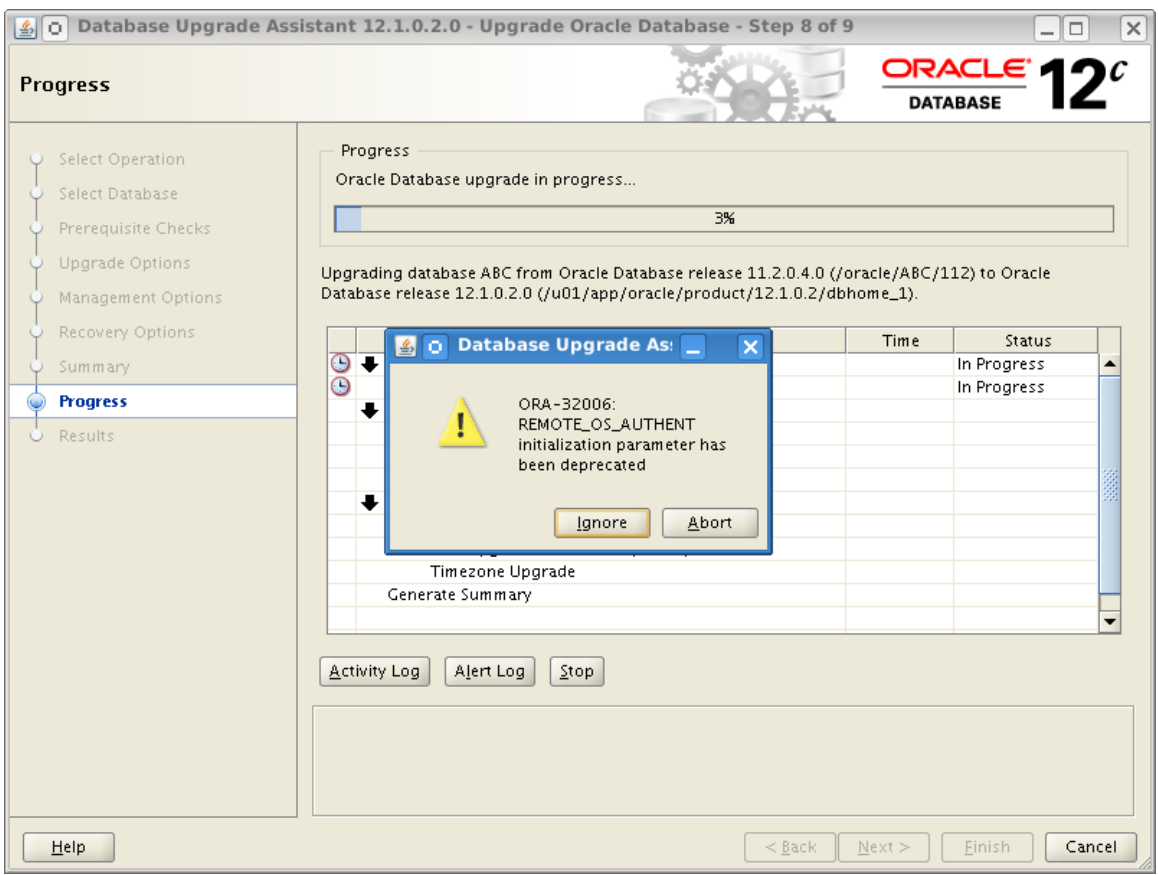

Sandbox upgrade alert. The warning can be safely ignored.

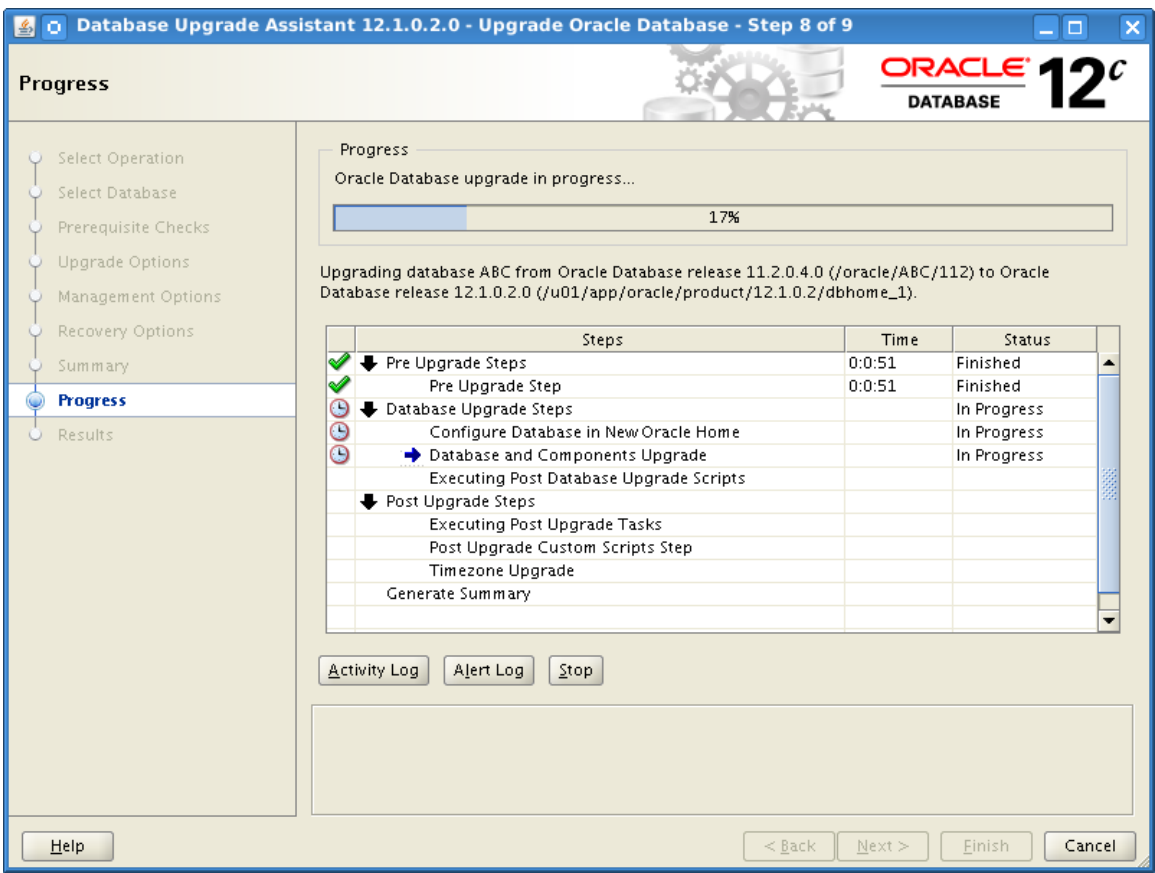

Once complete press the button titled "Upgrade Results" in order to get to the next screen.

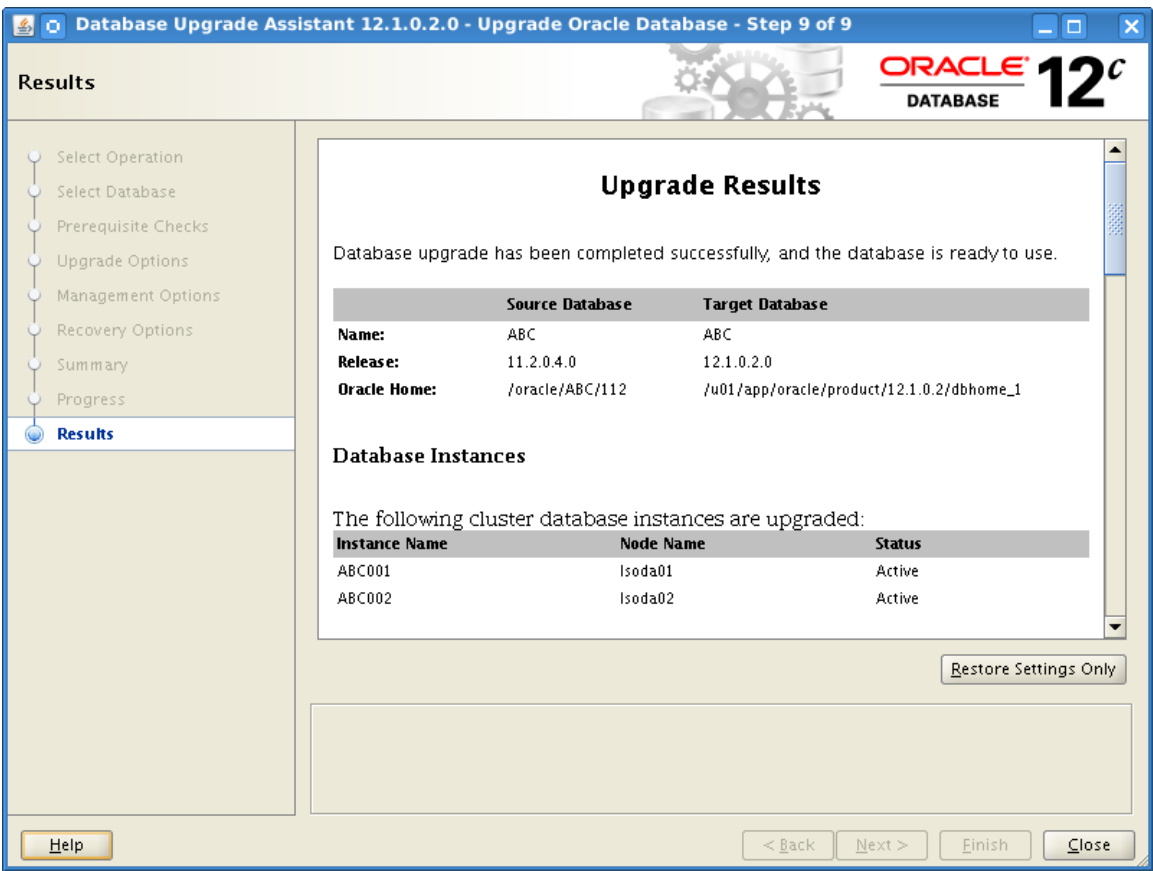

#### dbua.sap.sh itself shall return after a successful execution like this:

```
. (INFO) - File /u01/app/oracle/cfgtoollogs/dbua/ABC/upgrade1/UpgradeResults.html 
found.
.
. RAC database ABC will be stopped now.
.
. Executing now /u01/app/oracle/product/12.1.0.2/dbhome 1/bin/srvctl stop database
-d ABC
. RAC database ABC shut down.
.
. Upgrade Results
.
. (INFO) - DBUA return code (0) indicates successful upgrade.
. (SUCCESS) - DBUA has finished the database upgrade.
.
. DBUA started at: 2016-05-23 16-26-03
. DBUA finished at: 2016-05-23 17-00-43
.
. For database upgrade results, see 
/u01/app/oracle/cfgtoollogs/dbua/ABC/upgrade1/UpgradeResults.html
. For custom scripts results, see 
/u01/app/oracle/cfgtoollogs/dbua/ABC/upgrade1/CustomScript.log
. The log file of dbua.sap.sh is /home/oracle/12cupgrade-12102-ABC.log
. (EXIT)[oracle@lsoda01 post_upgrade]$
```
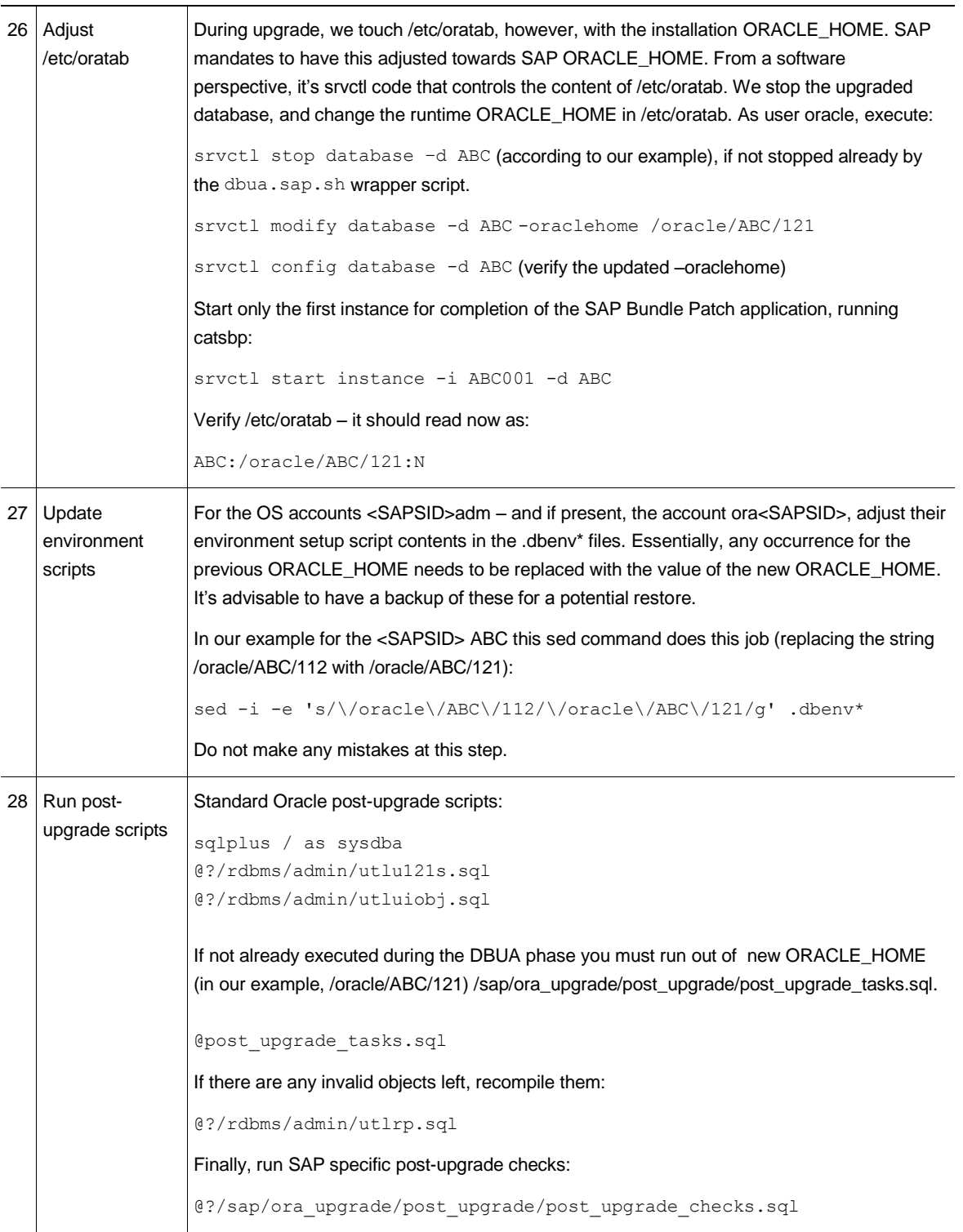

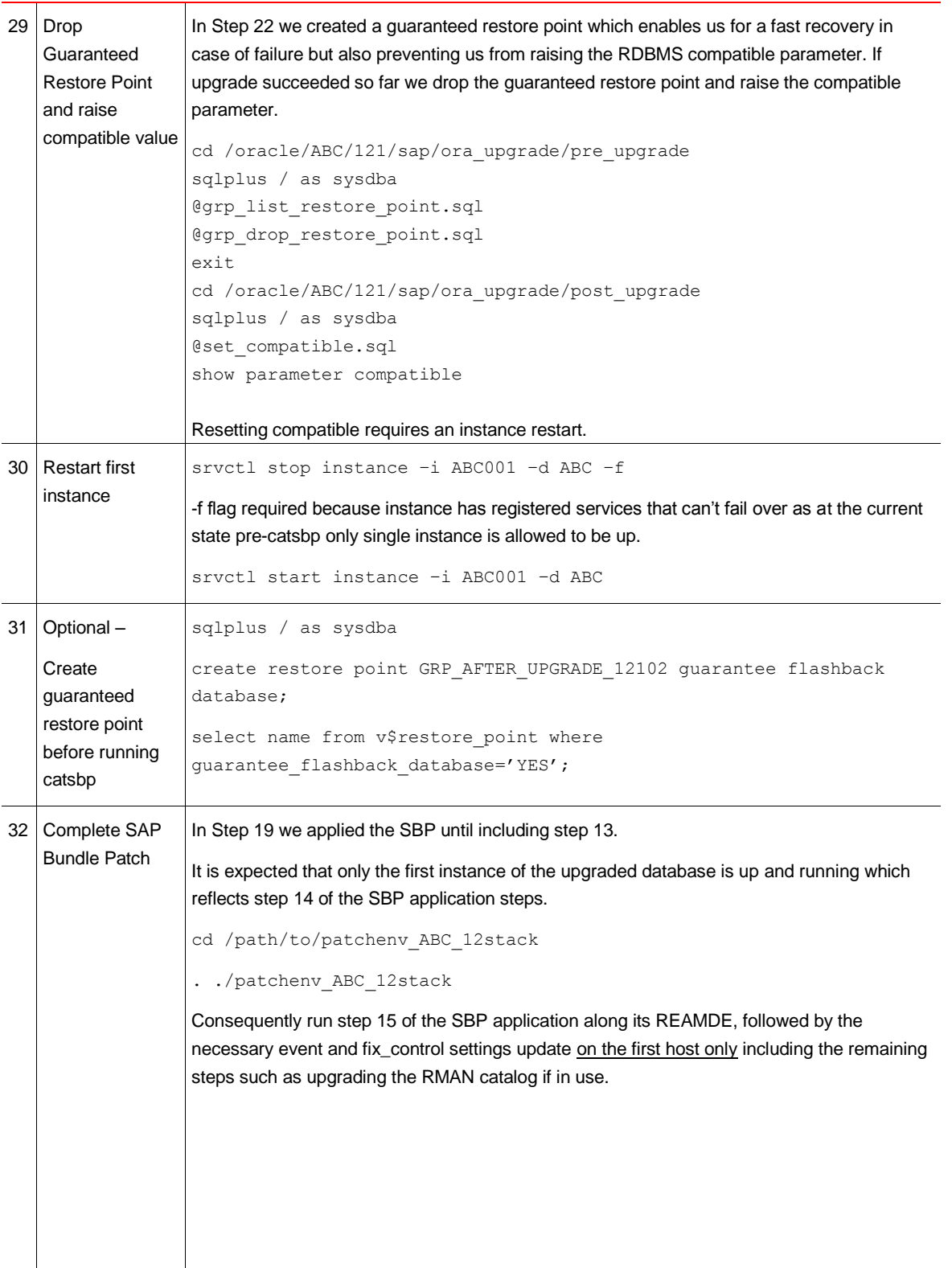

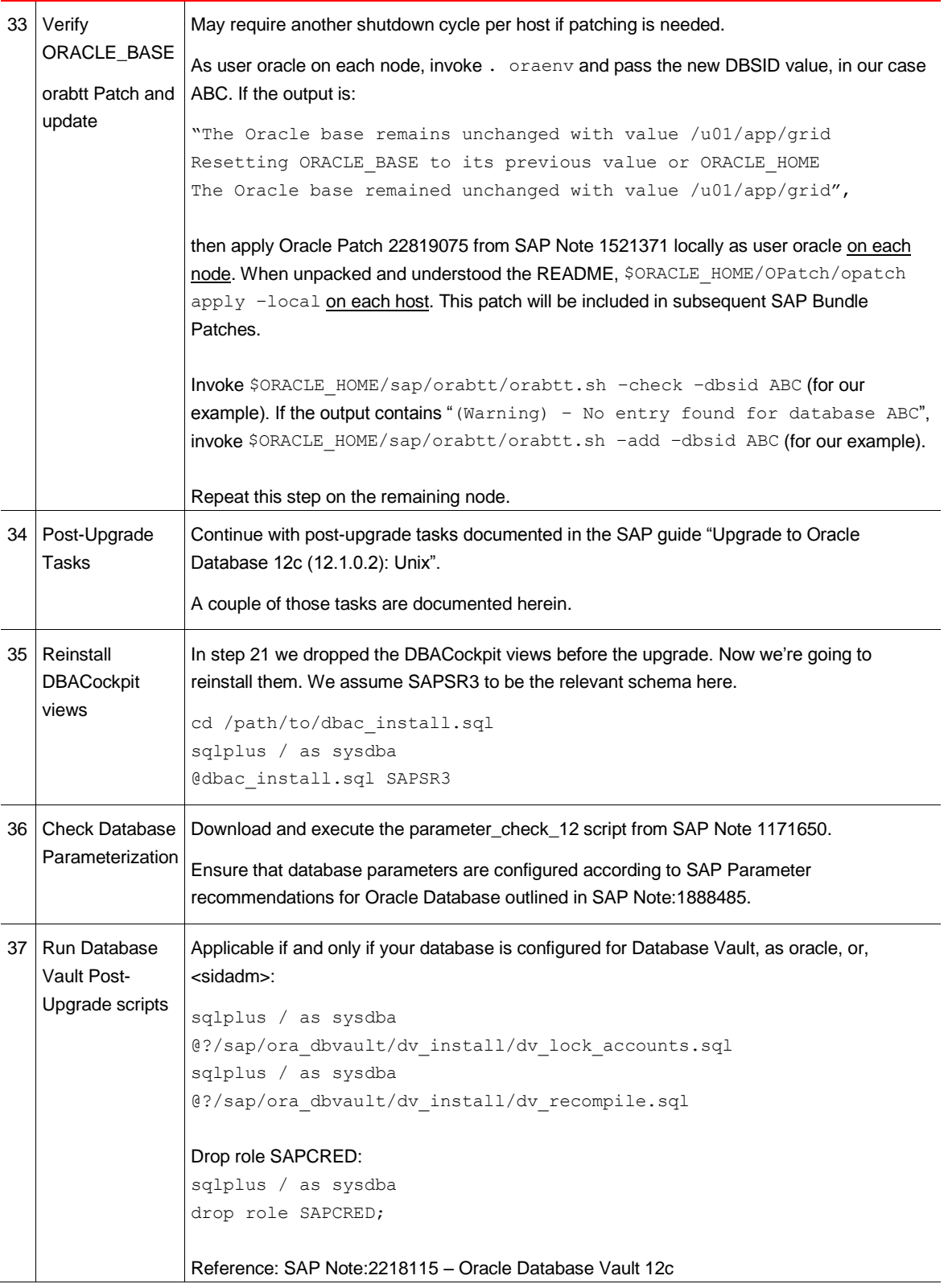

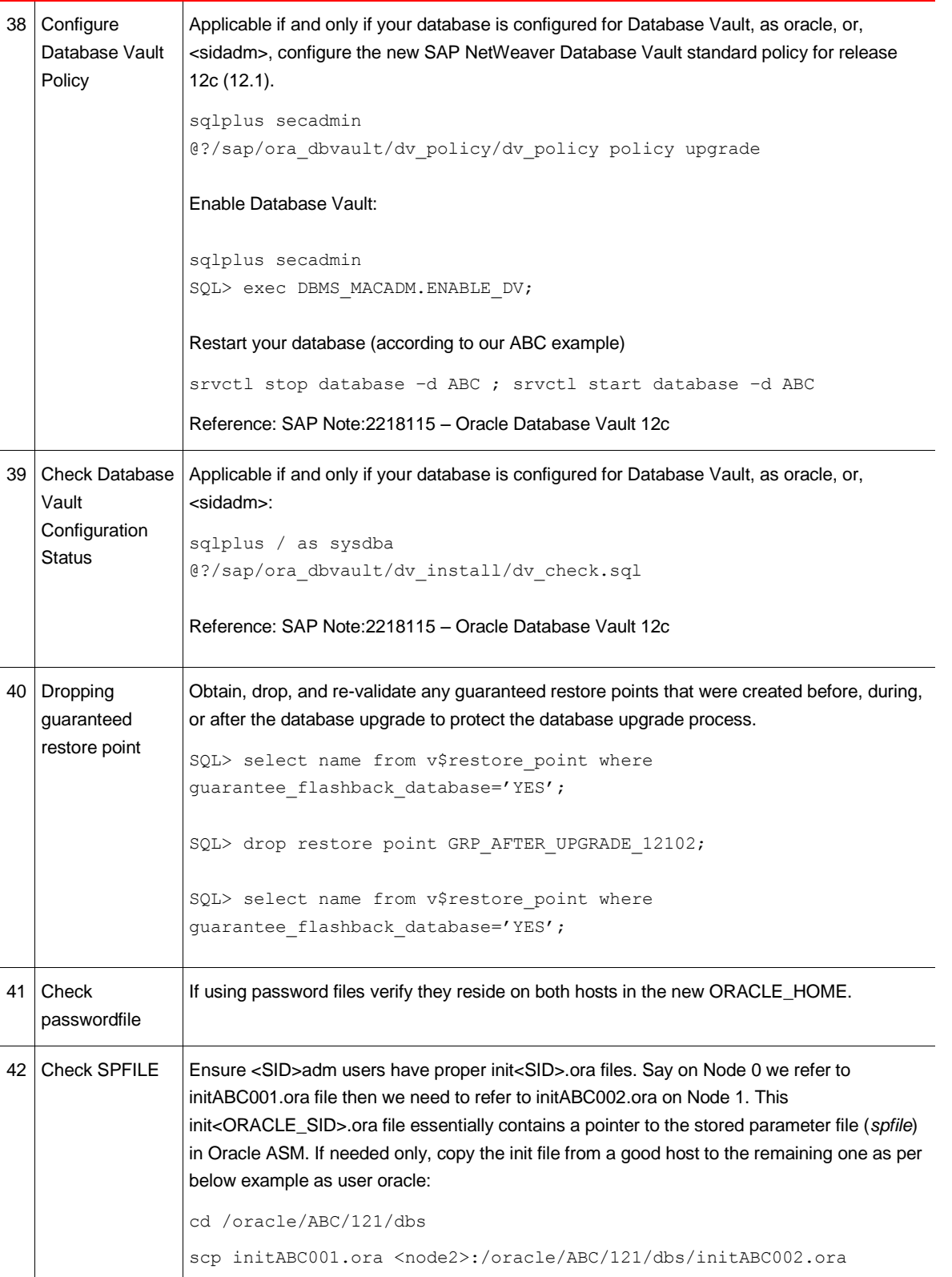

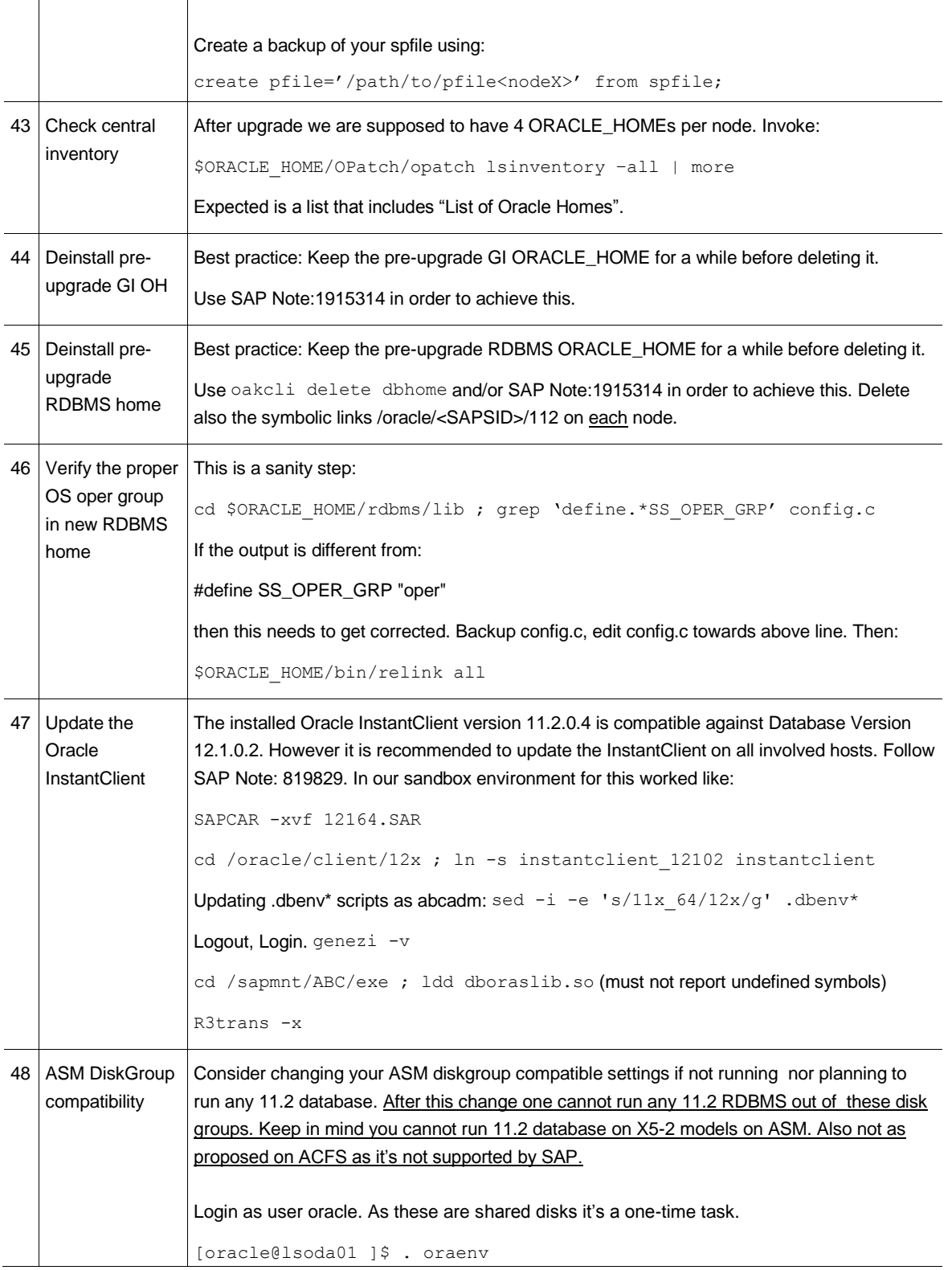

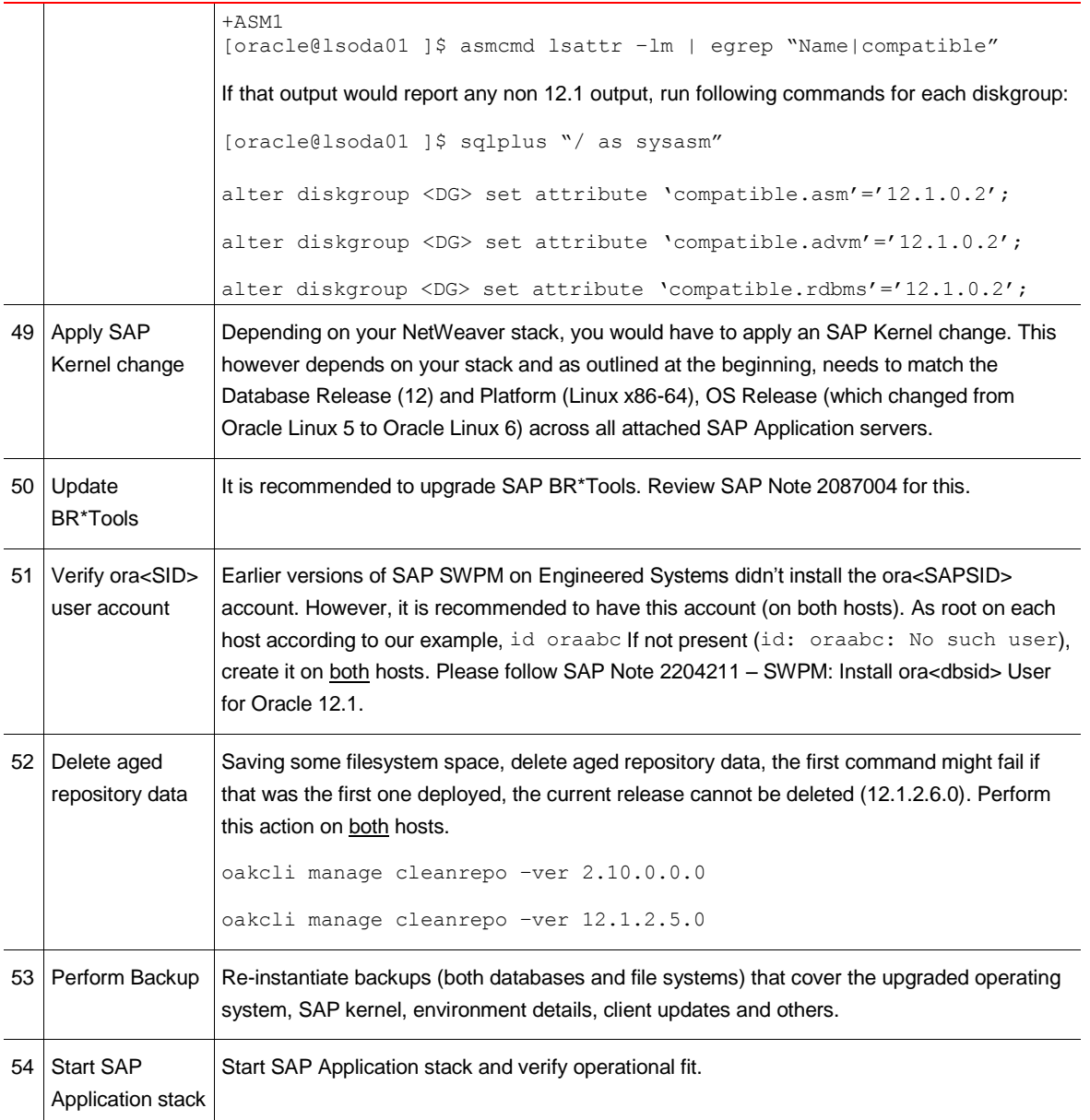

# <span id="page-32-0"></span>Appendix A – patchenv\_ABC\_12stack

### patchenv\_ABC\_12stack:

#!/bin/sh SBPFUSER=/sbin/fuser IHRDBMS=/u01/app/oracle/product/12.1.0.2/dbhome\_1 OHRDBMS=/oracle/ABC/121 OHGRID=/u01/app/12.1.0.2/grid echo PatchEnv set for OHGRID OHRDBMS IHRDBMS SBPFUSER echo OHGRID=\$OHGRID echo IHRDBMS=\$IHRDBMS echo OHRDBMS=\$OHRDBMS

# <span id="page-33-0"></span>Documentation References

### [1] ODA Documentation

[http://www.oracle.com/technetwork/server-storage/engineered-systems/database](http://www.oracle.com/technetwork/server-storage/engineered-systems/database-appliance/documentation/index.html)[appliance/documentation/index.html](http://www.oracle.com/technetwork/server-storage/engineered-systems/database-appliance/documentation/index.html)

[2] Upgrade of SAP NetWeaver installation to Oracle Grid Infrastructure 12.1.0.2 and Oracle Real Application Clusters 12c Release 1

<http://scn.sap.com/community/oracle>

[3] SAP Database Upgrade Guide "Upgrade to Oracle Database 12c (12.1): UNIX"

<http://service.sap.com/instguides> / Database Upgrades / Oracle

[4] Relevant SAP Notes, Oracle Notes

### **SAP Notes**

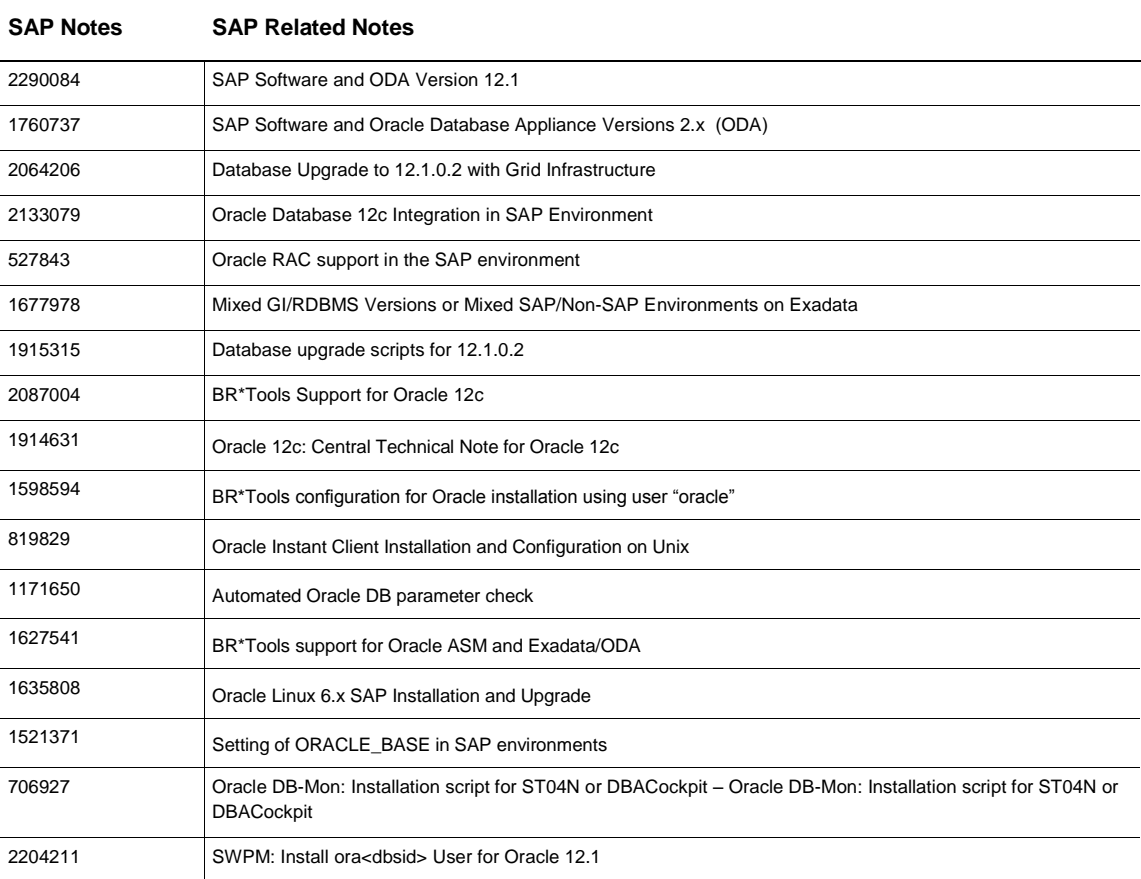

### **ORACLE NOTES**

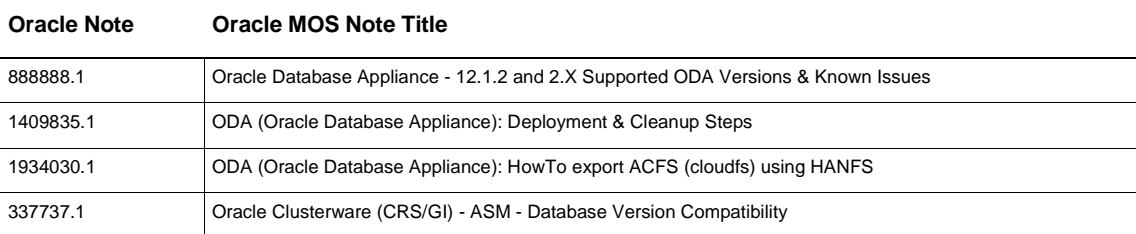

34 | UPGRADE ORACLE DATABASE 11G TO ORACLE DATABASE 12C ON DATABASE APPLIANCE IN SAP NETWEAVER ENVIRONMENTS

# **ORACLE®**

#### CONNECT WITH US

blogs.oracle.com/oracle B

facebook.com/oracle

twitter.com/oracle

oracle.com

### **Oracle Corporation, World Headquarters Worldwide Inquiries** 500 Oracle Parkway Phone: +1.650.506.7000 Redwood Shores, CA 94065, USA Fax: +1.650.506.7200

### Integrated Cloud Applications & Platform Services

Copyright © 2016, Oracle and/or its affiliates. All rights reserved. This document is provided for information purposes only, and the<br>contents hereof are subject to change without notice. This document is not warranted to warranties or conditions, whether expressed orally or implied in law, including implied warranties and conditions of merchantability or fitness for a particular purpose. We specifically disclaim any liability with respect to this document, and no contractual obligations are<br>formed either directly or indirectly by this document. This document may not be rep means, electronic or mechanical, for any purpose, without our prior written permission.

Oracle and Java are registered trademarks of Oracle and/or its affiliates. Other names may be trademarks of their respective owners.

Intel and Intel Xeon are trademarks or registered trademarks of Intel Corporation. All SPARC trademarks are used under license and are trademarks or registered trademarks of SPARC International, Inc. AMD, Opteron, the AMD logo, and the AMD Opteron logo are<br>trademarks or registered trademarks of Advanced Micro Devices. UNIX is a registered trademark of

Upgrade of SAP NetWeaver Environments from Oracle Database Appliance 2.10 with Oracle Database 11g Release 2 to Oracle<br>Database Appliance 12.1.2.6.0 and Oracle Database 12c Release 1 May 2016

Author: Torsten Grambs

Contributing Authors: Christoph Kurucz, Jens Schmidt, Kurt Brög, Andreas Becker, Jan Klokkers, Martin Sautter (in remembrance)

 $\bigcirc$   $\bigcirc$   $\bigcirc$  oracle is committed to developing practices and products that help protect the environment